avrora-arm.ru +7 (495) 956-62-18

## ИЗМЕРИТЕЛИ-РЕГУЛЯТОРЫ ТЕХНОЛОГИЧЕСКИЕ ИРТ 5320Н, ИРТ 5321Н

Руководство по эксплуатации

HKFXK.405100.001-01P3

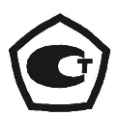

## **СОДЕРЖАНИЕ**

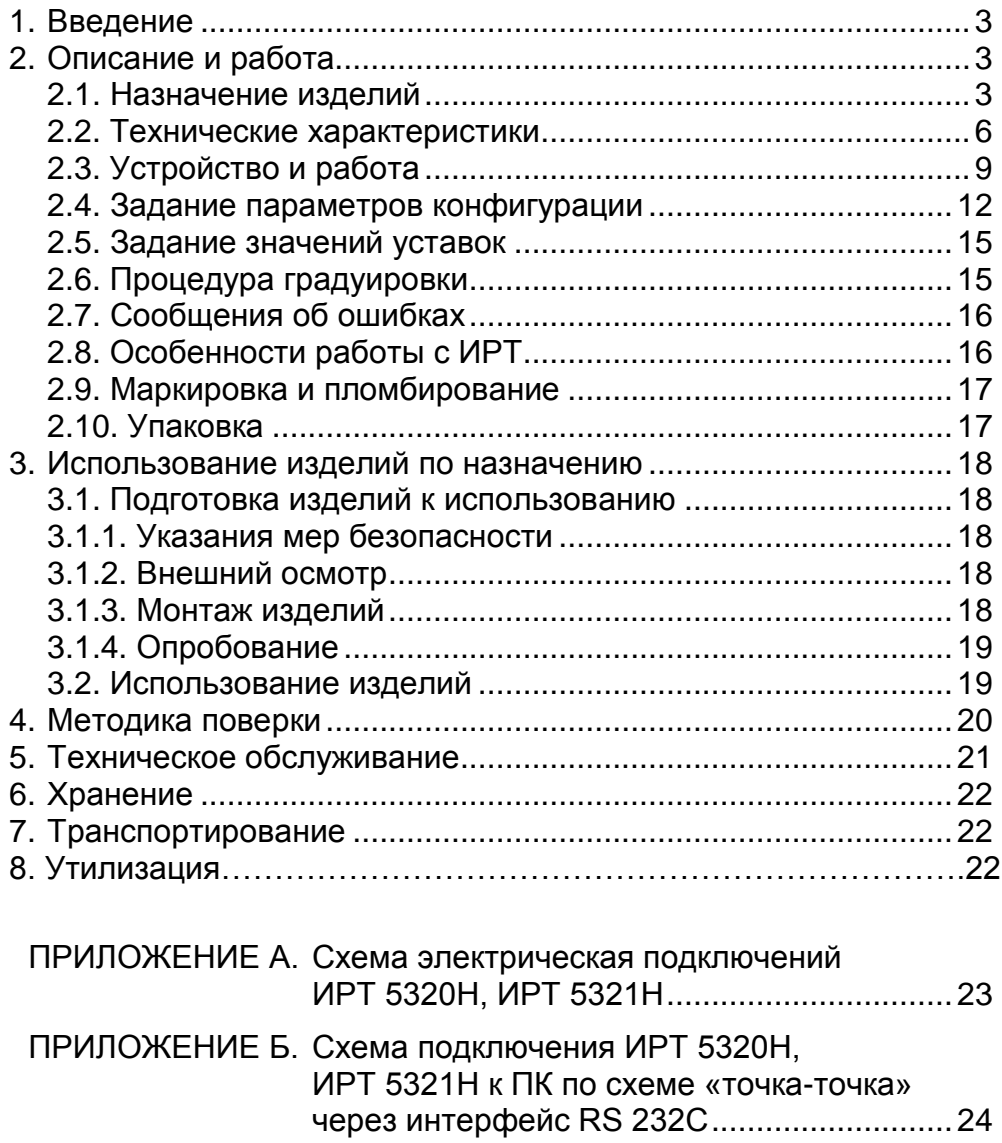

ПРИЛОЖЕНИЕ В. Пример записи обозначения при заказе.....25

#### 1. ВВЕДЕНИЕ

1.1. Руководство по эксплуатации содержит сведения о конструкции, принципе действия, характеристиках измерителей-регуляторов технологических ИРТ 5320Н, ИРТ 5321Н (далее - ИРТ) перечисленных в таблице 1.1, и указания, необходимые для правильной и безопасной их эксплуатации.

Таблица 1.1

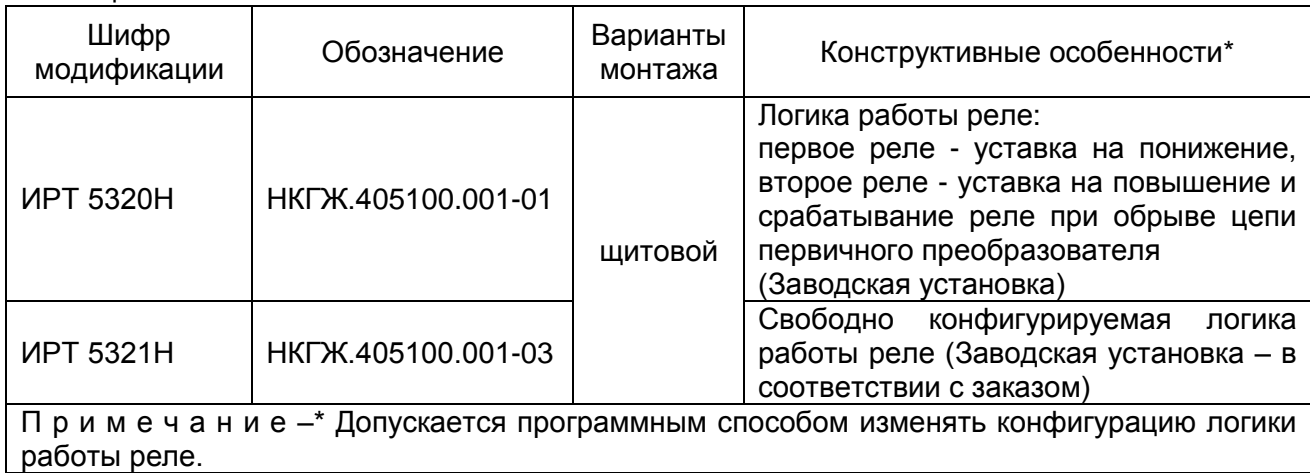

#### 2. ОПИСАНИЕ И РАБОТА

#### 2.1. Назначение изделий

2.1.1. ИРТ предназначены для измерения и контроля температуры и других неэлектрических величин, преобразованных в электрические сигналы силы, напряжения постоянного тока и активное сопротивление постоянному току.

2.1.2. ИРТ могут быть использованы в различных технологических процессах промышленности.

2.1.3. ИРТ являются микропроцессорными, переконфигурируемыми потребителем приборами, с индикацией текущего значения преобразуемой величины и предназначены для функционирования в автономном режиме. Просмотр и изменение параметров конфигурации ИРТ производится с помощью программы «Настройка ИРТ 53XX» при подключении ИРТ к ПК. Связь ИРТ с компьютером осуществляется по интерфейсу RS 232C (по схеме «точка-точка»).

Индикация измеряемых величин в ИРТ происходит на светодиодном индикаторе (СД-индикаторе). Индикация срабатывания уставок осуществляется с помощью единичных СД-индикаторов. ИРТ осуществляют контроль достоверности входных сигналов

2.1.4. ИРТ осуществляет функцию сигнализации и автоматического регулирования контролируемых параметров.

3

Исполнительные реле каналов сигнализации обеспечивают коммутацию:

- переменного тока сетевой частоты:
- при напряжении 250 В до 5 А на активную нагрузку,
- при напряжении 250 В до 2 А на индуктивную нагрузку ( $cos\varphi$   $\geq$ 0,4);
- постоянного тока:
- при напряжении 250 В до 0,1 А на активную и индуктивную нагрузки,

- при напряжении 30 В до 2 А на активную и индуктивную нагрузки.

2.1.5. ИРТ имеют две уставки.

2.1.6. В состав ИРТ входит встроенный источник напряжения 24 В, предназначенный для питания первичных преобразователей с унифицированным выходным сигналом постоянного тока.

2.1.7. В соответствии с ГОСТ 9736-91 ИРТ являются:

- по числу преобразуемых входных сигналов одноканальными;
	-
- по числу каналов сигнализации двухканальными;
	-
- по зависимости выходного сигнала от входного с линейной зависимостью для входных сигналов от термопреобразователей сопротивления (ТС), преобразователей термоэлектрических (ТП) или с линейной зависимостью и с функцией извлечения квадратного корня для унифицированного входного сигнала.

2.1.8. В соответствии с ГОСТ 25804.1-83 ИРТ относятся:

- к категории Б аппаратура непрерывного применения;
- к виду I аппаратура, имеющая два уровня качества функционирования - номинальный уровень и отказ.

2.1.9. В соответствии с ГОСТ 14254-96 степень защиты от попадания внутрь ИРТ твердых тел, пыли и воды:

- передней панели **IP54**; - корпуса IP20.

2.1.10. В соответствии с ГОСТ 17516.1-90 по устойчивости к механическим воздействиям при эксплуатации ИРТ относятся к группе исполнения М6.

2.1.11. В соответствии с ГОСТ Р 52931-2008 по устойчивости к климатическим воздействиям при эксплуатации ИРТ соответствуют:

- группе исполнения С3 при температуре окружающего воздуха от минус 10 до плюс 50 °С (для кода заказа t1050);
- группе исполнения С4 при температуре окружающего воздуха от минус 30 до плюс 50 °С (для кода заказа t3050)\*.

2.1.12. В соответствии с ГОСТ 32137-2013 ИРТ устойчивы к электромагнитным помехам, установленным в таблице 2.1.

<sup>\*</sup> по отдельному заказу.

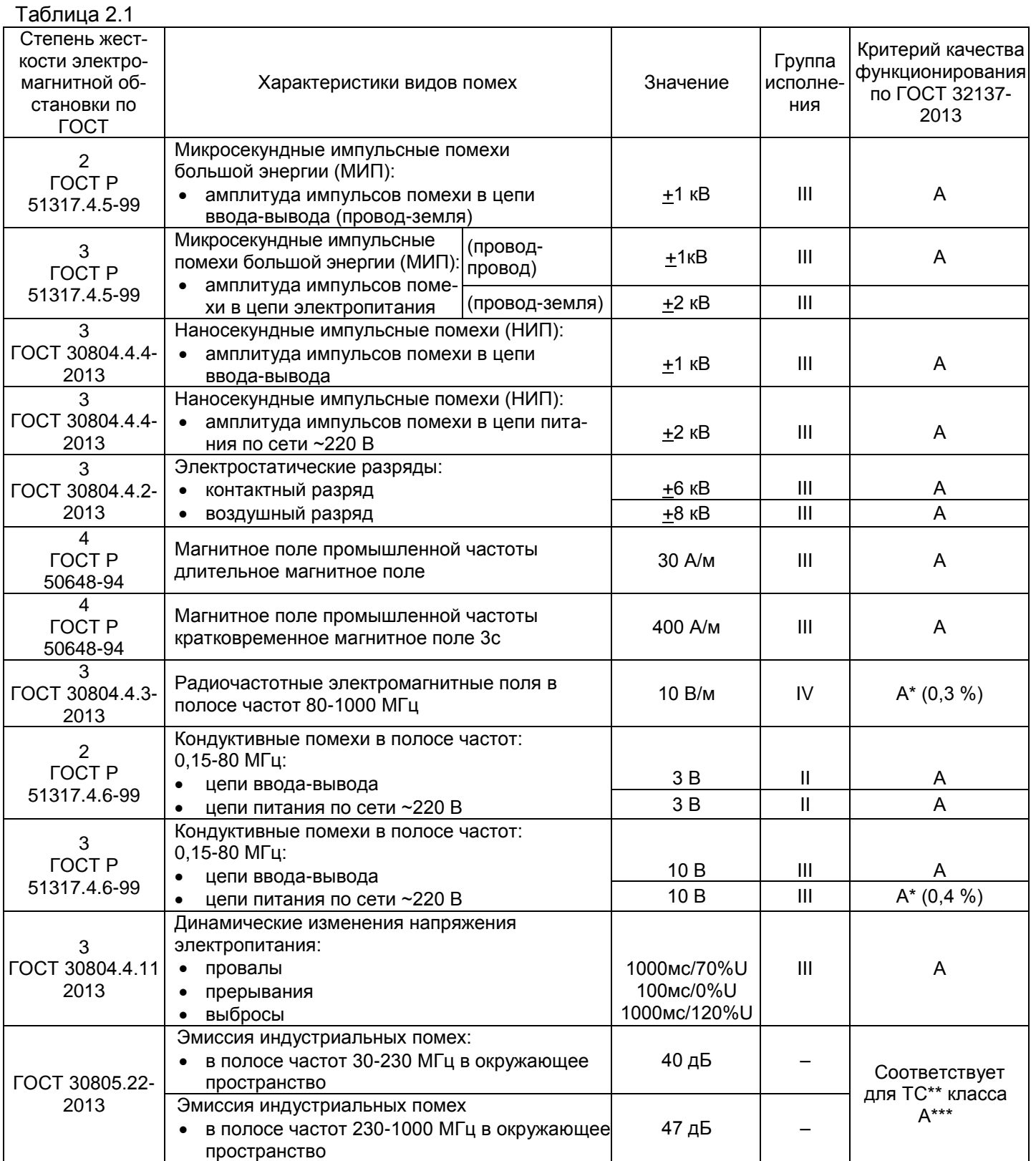

П р и м е ч а н и я

1 \* Дополнительная погрешность при воздействии помех не превышает 0,3 % (0,4 %) от максимального значения выходного сигнала.

2 \*\* ТС – технические средства.

3 \*\*\* Класс А – категория оборудования по ГОСТ 30805.22-2013.

4 ИРТ 5320Н, ИРТ 5321Н нормально функционируют и не создают помех в условиях совместной работы с аппаратурой систем и элементов, для которых они предназначены, а также с аппаратурой другого назначения, которая может быть использована совместно с данными ИРТ 5320Н, ИРТ 5321Н в типовой помеховой ситуации.

#### 2.2. Технические характеристики

2.2.1. Диапазоны измерений, входные параметры и пределы допускаемой основной приведенной погрешности с учетом конфигураций ИРТ 5320Н, ИРТ 5321Н соответствуют приведенным в таблицах 2.2 и 2.3.

Таблица 2.2 - ИРТ 5320Н, ИРТ 5321Н для конфигураций с входными электрическими сигналами от термопреобразователей сопротивления (ТС) по ГОСТ 6651-2009 и преобразователей термоэлектрических (ТП) по ГОСТ Р 8.585-2001

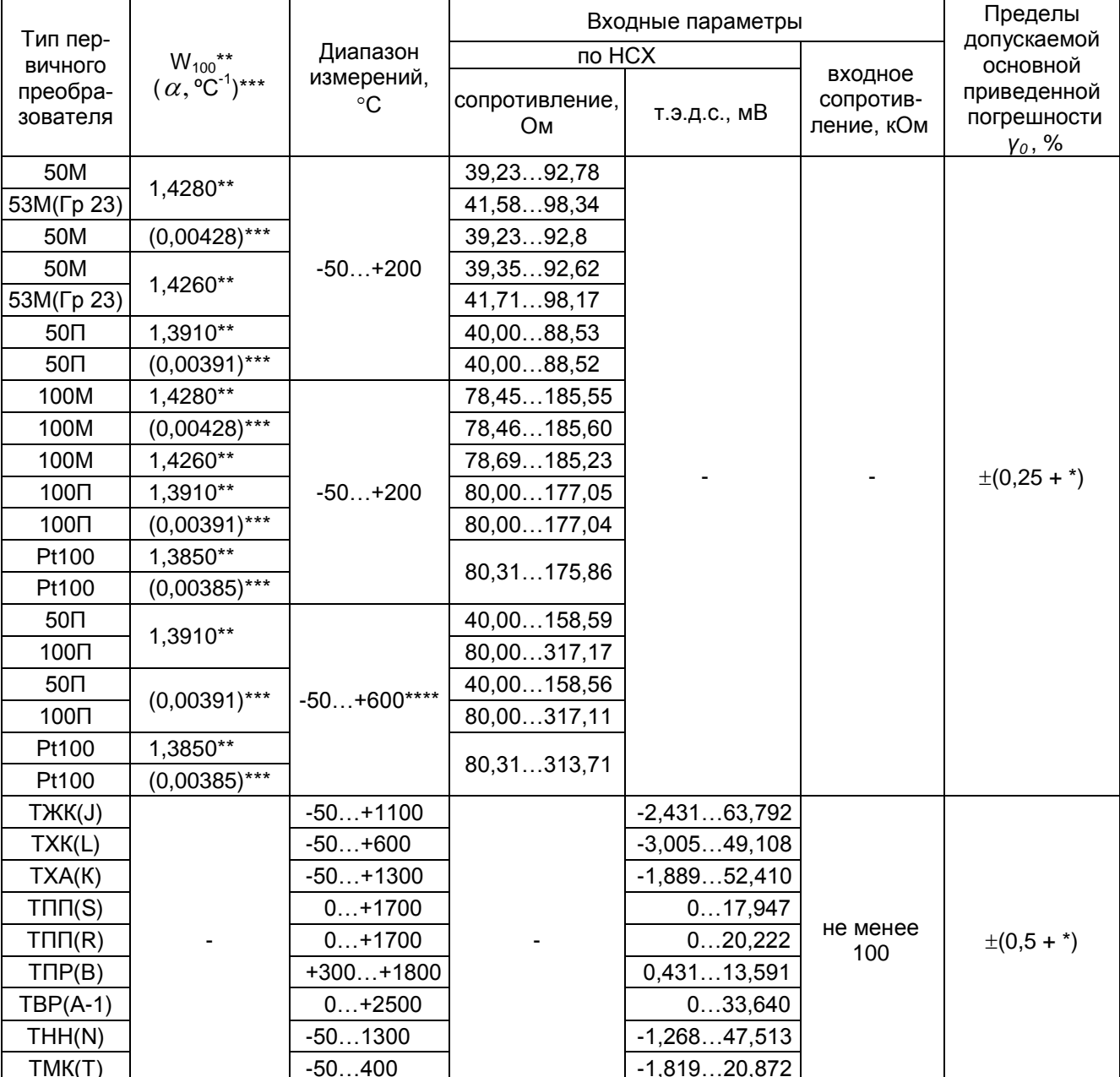

Примечания

1 \* Одна единица последнего разряда, выраженная в процентах от диапазона измерений.

2 \*\* Для входных сигналов от ТС, изготовленных до 1 января 2008 г. по ГОСТ 6651-94.

2 или входных сигналов от ТС, изготовленных по ГОСТ 6651-2009 и ТС, изготовленных с 1 января 2008 г. до 1 января 2011 г. по ГОСТ Р 8.625-2006.

4 \*\*\*\* За исключением поддиапазона -50...+200 °С.

Таблица 2.3 – ИРТ 5320Н, ИРТ 5321Н для конфигураций с входными электрическими сигналами в виде силы, напряжения постоянного тока

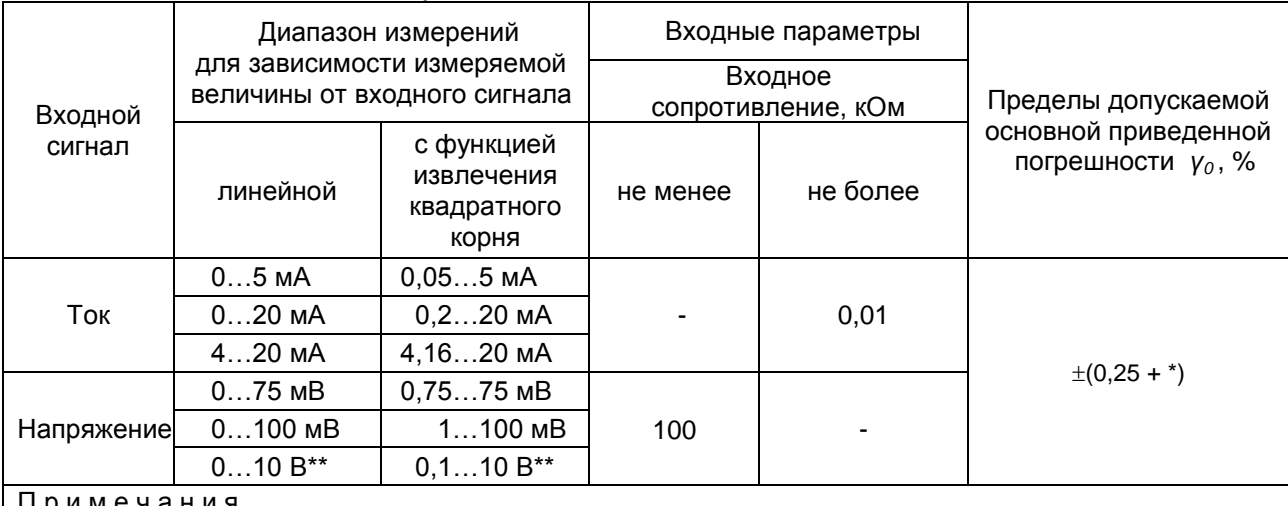

1 \* Одна единица последнего разряда, выраженная в процентах от диапазона измерений.

2 \*\* По отдельному заказу.

2.2.2. Время установления рабочего режима (предварительный прогрев) не бопее 30 мин

2.2.3. Предел допускаемой дополнительной погрешности ИРТ по измерению не превышает 0,2 предела допускаемой основной погрешности при воздействии одного из ниже перечисленных факторов:

- при изменении температуры на каждые 10 °С в рабочем диапазоне температур, указанном в п. 2.1.11;
- при воздействии повышенной влажности до 95 % при 35 °С;
- при изменении напряжения питания от номинального (220 В, 50 Гц) в диапазоне от 90 до 249 В, 50 Гц.

2.2.4. Предел допускаемой дополнительной погрешности ИРТ для конфигурации с ТП, вызванной изменением температуры их свободных концов в диапазоне рабочих температур, не превышает 0,2 предела допускаемой основной погрешности.

2.2.5. Область задания уставок соответствует диапазону измерений.

2.2.6. Предел допускаемой основной погрешности срабатывания сигнализации не превышает предела допускаемой основной погрешности измеряемых величин.

2.2.7. Предел допускаемой дополнительной погрешности срабатывания сигнализации, вызванной изменением температуры окружающего воздуха от нормальной до любой в пределах рабочих температур на каждые 10 °С изменения температуры, не превышает 0.2 предела допускаемой основной погрешности срабатывания сигнализации.

2.2.8. Максимальное сопротивление каждого провода соединения ИРТ с ТС -15 Ом.

2.2.9. Гистерезис срабатывания ИРТ по уставкам несимметричный, программируется независимо по каждой уставке и регулируется в пределах всего диапазона измерений.

2.2.10. Выходные характеристики встроенного источника напряжения:

- номинальное напряжение............................................ 240,48 В;
- максимальный ток нагрузки................................................25 мА.

2.2.11. Питание ИРТ осуществляется от переменного напряжения синусоидальной формы частотой от 40 до 100 Гц в диапазоне от 90 до 249 В, при номинальных значениях – частоты 50 Гц и напряжения 220 В.

2.2.12. Мощность, потребляемая ИРТ от сети переменного тока при номинальном напряжении, не превышает 5 ВА.

2.2.13. Изоляция электрических цепей питания и электрических цепей сигнализации между собой и относительно всех остальных цепей ввода-вывода и зажима защитного заземления в зависимости от условий испытаний выдерживает в течение 1 мин действие испытательного напряжения практически синусоидальной формы частотой от 45 до 65 Гц:

- 1500 В при температуре окружающего воздуха (20±5) °С и относительной влажности от 30 до 80 %;
- 900 В при относительной влажности (90±3) % и температуре окружающего воздуха (25±3) °С.

2.2.14. Изоляция входных и интерфейсных электрических цепей между собой и относительно зажима защитного заземления в зависимости от условий испытаний выдерживает в течение 1 мин действие испытательного напряжения практически синусоидальной формы частотой от 45 до 65 Гц:

- 500 В при температуре окружающего воздуха (20±5) °С и относительной влажности от 30 до 80 %;
- 300 В при относительной влажности (90±3) % и температуре окружающего воздуха (25±3) °С.

2.2.15. Электрическое сопротивление изоляции токоведущих цепей ИРТ не менее:

- 20 МОм при температуре окружающего воздуха (20±5) °С и относительной влажности от 30 до 80 %;
- 5 МОм при температуре окружающего воздуха (50±3) °С и относительной влажности от 30 до 80 %;
- 1 МОм при относительной влажности (90±3) % и температуре окружающего воздуха (25±3) °С.

2.2.16. ИРТ устойчивы к воздействию температуры окружающего воздуха от минус 10 до плюс 50 °С или от минус 30 до плюс 50 °С.

2.2.17. ИРТ устойчивы и прочны к воздействию влажности до 95 % при температуре 35 °С.

2.2.18. ИРТ прочны к воздействию температуры окружающего воздуха от минус 40 до плюс 70 °С.

2.2.19. ИРТ в транспортной таре прочны к воздействию ударной тряски с числом ударов в минуту 80, средним квадратическим значением ускорения 98 м/с<sup>2</sup> и продолжительностью воздействия 1 ч.

2.2.20. ИРТ устойчивы и прочны к воздействию синусоидальной вибрации в диапазоне частот от 1 до 100 Гц при амплитуде виброускорения 20 м/с $^2$ .

2.2.21. ИРТ устойчивы и прочны к воздействию механических ударов одиночного действия с пиковым ударным ускорением 20 м/с<sup>2</sup>, длительностью ударного импульса от 2 до 20 мс и общим количеством ударов 30.

2.2.22. ИРТ устойчивы и прочны к воздействию механических ударов многократного действия с пиковым ударным ускорением 30 м/с<sup>2</sup>, с предпочтительной длительностью действия ударного ускорения 10 мс (допускаемая длительность - от 2 до 20 мс) и количеством ударов в каждом направлении 20.

2.2.23. В соответствии с ГОСТ 32137-2013 ИРТ устойчивы к электромагнитным помехам, установленным в таблице 2.1.

2.2.24. Габаритные размеры, мм, не более:

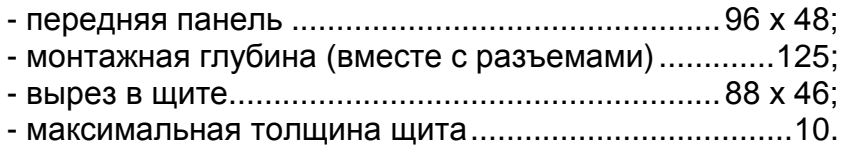

2.2.25. Масса, кг, не более:.........................................0,4.

#### **2.3. Устройство и работа**

2.3.1. В состав ИРТ входят:

- модуль питания и коммутации с импульсным преобразователем сетевого напряжения (с гальванической развязкой от сети), с двумя реле каналов сигнализации и модулем интерфейса RS 232С;
- модуль аналого-цифрового преобразователя (АЦП), с источником напряжения 24 В;
- модуль управления и индикации с клавиатурой управления и энкодером.

2.3.1.1. Модуль питания и коммутации обеспечивает питание всех модулей ИРТ, осуществляет коммутацию каналов сигнализации.

2.3.1.2. Модуль АЦП измеряет значение входных сигналов и обеспечивает питание внешних устройств напряжением 24 В. Измерительный канал и источник напряжения имеет гальваническую связь между собой с общим минусом. При использовании встроенного источника напряжения, подключение к ИРТ первичных преобразователей с выходом 4...20 мА, производится по двухпроводной схеме.

2.3.1.3. Модуль управления и индикации производит обработку результатов измерения, управляет индикацией, опрашивает клавиатуру, энкодер, управляет исполнительными реле и обеспечивает связь с ПК через RS 232C.

2.3.1.4. Модуль управления и индикации с клавиатурой содержит четырехразрядный светодиодный индикатор, два светодиода, три кнопки управления и энкодер.

2.3.1.5. Интерфейс RS 232C используется для конфигурации ИРТ при подключении к ПК по схеме «точка - точка» и не обеспечивает сетевую работу ИРТ, при этом может использоваться стандартный ноль-модемный кабель. Схема подключения ИРТ к ПК представлена на рисунке Б.1 приложения Б.

2.3.2. Лицевая панель ИРТ 5320Н представлена на рисунке 2.1.

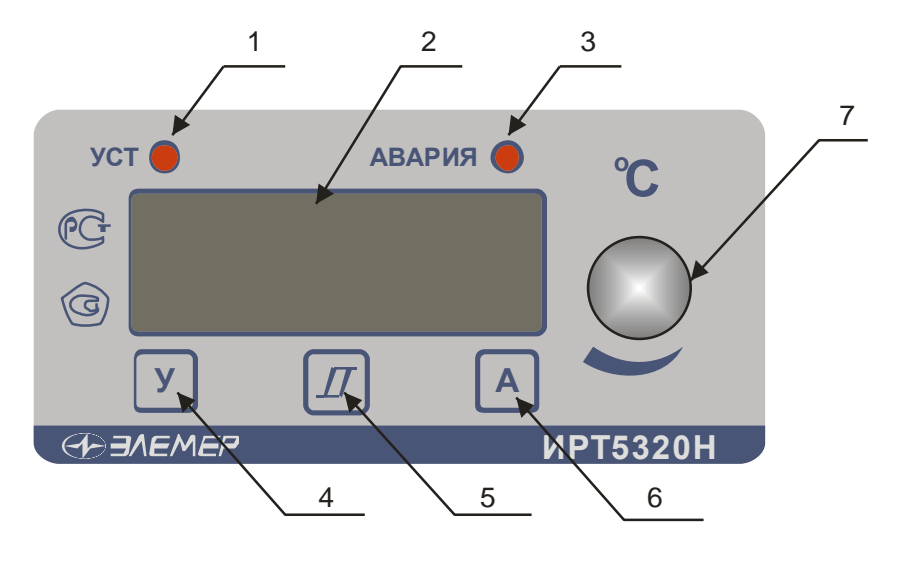

Рисунок 2.1

К рисунку 2.1:

- 1 индикатор «УСТ» единичный СД индикатор срабатывания 1-го канала сигнализации;
- 2 4-х разрядный СД семисегментный индикатор красного свечения с высотой символов 14 мм;
- 3 индикатор «АВАРИЯ» единичный СД индикатор срабатывания 2-го канала сигнализации:
- 4 кнопка «У» кнопка задания уставки 1-го канала сигнализации;
- 5 кнопка « J » кнопка задания гистерезиса 1-го и 2-го каналов сигнализации;
- 6 кнопка «А» кнопка задания уставки 2-го канала сигнализации;
- 7 ручка энкодера, для изменения величины изменяемого параметра.

2.3.3. Лицевая панель ИРТ 5321Н представлена на рисунке 2.2.

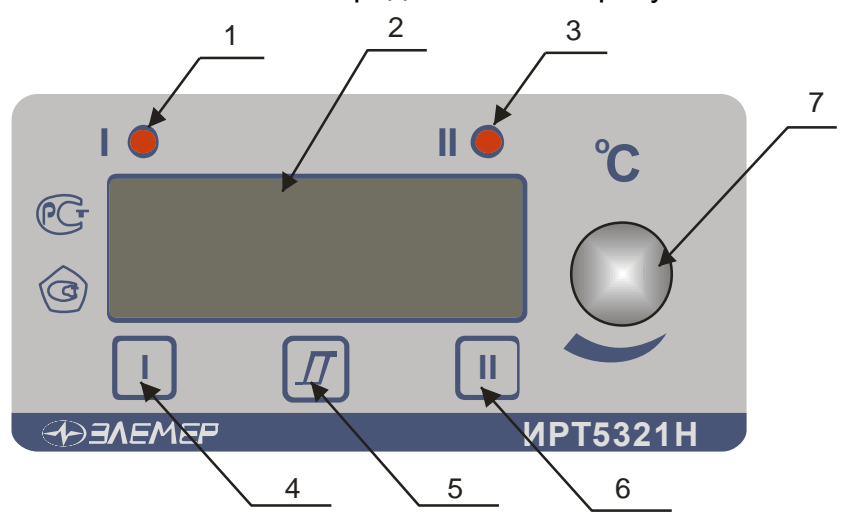

**Рисунок 2.2**

К рисунку 2.2:

- 1 индикатор «I» единичный СД-индикатор срабатывания 1-го канала сигнализации;
- 2 4-х разрядный СД семисегментный индикатор красного свечения с высотой символов 14 мм;
- 3 индикатор «II» единичный СД-индикатор срабатывания 2-го канала сигнализации;
- 4 кнопка **«I»**  кнопка задания уставки 1-го канала сигнализации;
- 5 кнопка **« »**  кнопка задания гистерезиса 1-го и 2-го каналов сигнализации;
- 6 кнопка **«II»**  кнопка задания уставки 2-го канала сигнализации;
- 7 ручка энкодера, для изменения величины изменяемого параметра.

2.3.3.1. В режиме измерения на индикаторе отображается текущее значение измеряемого параметра. Числовые значения выводятся на индикатор с заданным числом знаков после запятой. В случае, если измеренное значение нельзя отобразить в таком формате, число знаков уменьшается. На индикатор выводится также информация об обрыве первичного преобразователя, превышении входным сигналом установленных границ диапазона измеряемого параметра.

2.3.3.2. В режиме задания значения уставок, гистерезиса, коррекции «0» и диапазона на основном индикаторе отображается значение изменяемого параметра.

2.3.3.3. Кнопки «У», «А» для ИРТ 5320Н и «I», «II» для ИРТ 5321Н предназначены для входа в режим просмотра и задания значений уставок.

2.3.3.4. Кнопка **« »** предназначена для просмотра и задания гистерезиса уставки. Для входа в режим необходимо одновременно нажать кнопку соответствующей уставки и кнопку гистерезиса.

#### 2.3.4. На задней панели ИРТ расположены:

- разъемные клеммные колодки для подсоединения сетевого питания, цепей коммутации, первичных преобразователей, интерфейсного кабеля;
- кнопки подстройки «0» и диапазона измерения ИРТ;
- зажим защитного заземления.

#### **2.4. Задание параметров конфигурации**

2.4.1. Для ИРТ 5320Н, ИРТ 5321Н конфигурация выполняется как при производстве по заказу потребителя, так и допускается переконфигурация ИРТ потребителем с помощью программы «Настройка ИРТ 53ХХ».

2.4.2. ИРТ 5320Н могут работать с любым типом первичного преобразователя, указанным в таблицах 2.2 и 2.3. Типы уставок для ИРТ 5320Н следующие:

- уставка «У» всегда конфигурируется «на понижение», реле I срабатывает при величине измеренного сигнала меньшем, чем величина уставки, величина уставки и гистерезиса устанавливается потребителем;
- уставка «А» всегда конфигурируется «на повышение», реле II срабатывает при величине измеренного сигнала большем, чем величина уставки, а также при обрыве первичного преобразователя, величина уставки и гистерезиса устанавливается потребителем.

2.4.3. ИРТ 5321Н могут работать с любым типом первичного преобразователя, указанным в таблицах 2.2 и 2.3. Типы уставок для ИРТ 5321Н могут быть любыми.

2.4.4. При необходимости потребитель может изменить конфигурацию ИРТ. В ИРТ, изготовленных для работы с входным сигналом 0…10 В, изменить тип входного сигнала нельзя. Можно изменить диапазон измерения, количество усреднений, число знаков после запятой, логику реле, включить или выключить функцию (блок) извлечения квадратного корня.

При работе с ТС, ТП можно изменить: тип первичного преобразователя, количество усреднений, число знаков после запятой, логику реле.

При работе с унифицированными токовыми сигналами и унифицированным сигналом напряжения 100 мВ можно изменить тип входного сигнала, диапазон преобразования входного сигнала, изменить количество знаков после запятой, изменить количество усреднений, включить или выключить функцию извлечения квадратного корня.

2.4.5. Изменить конфигурацию можно с помощью программы «Настройка ИРТ 53ХХ» (программа выставлена на сайте НПП «ЭЛЕМЕР» www.elemer.ru).

2.4.5.1. Подсоедините ИРТ к СОМ-порту ПК с помощью интерфейсного кабеля, включите ИРТ и ПК.

**12**

2.4.5.2. Запустите на ПК программу «Настройка ИРТ 53ХХ». По умолчанию ИРТ настроен на скорость 9600 бит/с с адресом 1.

2.4.5.3. На экране появится окно открытой программы.

2.4.5.4. Считайте параметры конфигурации ИРТ, нажав кнопку **«Прочитать из прибора»**.

2.4.5.5. Закладка **«Настройка каналов».** На этой закладке задаются следующие параметры конфигурации:

- **«Минимум»** минимум диапазона преобразования унифицированного входного сигнала, ввод числа от –999 до 9999. Для первичных преобразователей ТС и ТП значения подставляются автоматически из таблиц 2.2 и 2.3.
- **«Максимум»** максимум диапазона преобразования входного сигнала, ввод числа от –999 до 9999. Для первичных преобразователей ТС и ТП значения подставляются автоматически из таблиц 2.2 и 2.3.
- **«0»** подстройка нижнего предела диапазона измерения, постоянная величина, прибавляемая к результату измерения, подстройка «нуля» ИРТ. Величина смещения вводится с клавиатуры компьютера либо с помощью кнопки «0» и энкодера, заводская установка 0.
- **«Диапазон»** подстройка верхнего предела диапазона измерения, величина на которую умножается результат измерения. Величина смещения вводится с клавиатуры компьютера либо с помощью кнопки «Диап.» и энкодера, заводская установка 1.
- **«Тип датчика»** выбор типа первичного преобразователя из списка, раскрывающегося при нажатии **« »**.
- **«Корнеизвлечение»** установка галочки в этом окне включает функцию извлечения квадратного корня для унифицированных входных сигналов в соответствии с таблицей 2.3.
- **«Уставка I Тип», «Уставка II Тип»** выбор типа уставки из списка, раскрывающегося при нажатии « ». **«Нет»** - уставка не используется. **«Понижение»** уставка «на понижение», реле сработает при величине измеренного сигнала меньшем, чем величина уставки. **«Повышение»** - уставка «на повышение», реле сработает при величине измеренного сигнала большем, чем величина уставки.
- **«Величина I», «Величина II»** значение соответствующей уставки.
- **«Гистерезис I», «Гистерезис II»** значение гистерезиса соответствующей уставки.
- **«Шаг изменения уставки» -** шаг изменения значения уставки выбирается из списка, раскрывающегося при нажатии « • ».
- **«Шаг изменения гистерезиса» -** шаг изменения значения гистерезиса выбирается из списка, раскрывающегося при нажатии « $\blacktriangleright$ ».
- **«Усреднение»** выбор количества измерений (от 1 до 10) для усреднения входного сигнала из списка, раскрывающегося при нажатии « • ». При выборе количества измерений для усреднения «N» необходимо учитывать, что время установления измеряемой величины равно N х 1 с. После включения питания для исключения задержки результатов измерения первое измерение производится с N=1. Далее используется установленное значение усреднения.
- **«Знаков»** выбор количества знаков после запятой из списка, раскрывающегося при нажатии « $\blacktriangledown$ ».
- **«Наблюдения»** число измерений для подтверждения срабатывания реле, заводская установка 2.

2.4.5.6. На закладке **«Настройка реле»** задаются следующие параметры конфигурации:

- Связь реле с уставками для этого нужно выбрать соответствующую ячейку и нажать левую кнопку мыши, при этом в ячейке появится символ **«+»**. Возможны варианты связей любого реле с любой уставкой. Связи реле осуществляются только с уставками выбранными в пункте **«Уставка I Тип», «Уставка II Тип»** программы конфигурации прибора. Заводская установка первое реле связано с первой уставкой, второе реле связано со второй уставкой.
- Связь реле с обрывом входной цепи определяет состояние реле при обрыве входной цепи, для этого нужно выбрать соответствующую ячейку и нажать левую кнопку мыши, при этом в ячейке появится символ **«+»**, т.е. реле сработает, при обрыве входной цепи.
- Допускается связь реле с любой уставкой и одновременно сочетать с обрывом входной цепи.
- Допускается связь двух реле с одной уставкой.

2.4.5.7. После завершения конфигурации, сохраните параметры конфигурации в ИРТ, нажав кнопку **«Записать в прибор»**.

#### **2.5. Задание значений уставок**

2.5.1. Для изменения значения уставки необходимо нажать кнопку соответствующей уставки («У», «А» для ИРТ 5320Н и «I», «II» для ИРТ 5321Н) и вращением ручки энкодера установить требуемое значение уставки.

2.5.2. Для изменения значения гистерезиса уставки необходимо одновременно нажать кнопку соответствующей уставки и кнопку гистерезиса **« »** и вращением ручки энкодера установить требуемое значение гистерезиса уставки.

2.5.3. Гистерезис срабатывания ИРТ по уставкам несимметричный. Если уставка работает «на понижение», значение гистерезиса прибавляется к значению уставки, если уставка - «на повышение», значение гистерезиса вычитается из значения уставки.

2.5.4. За один оборот энкодера величина задаваемого параметра изменится на 16 единиц. Минимальные величины изменения задаваемого параметра - уставки, гистерезиса, подстройки «0», подстройки диапазона в зависимости от диапазона измерения приведены в таблице 2.4.

#### Таблица 2.4

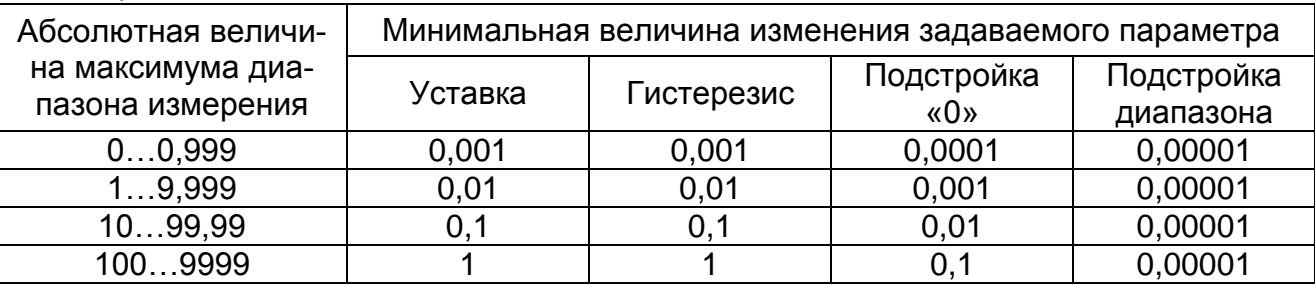

2.5.5. Шаг изменения уставки и гистерезиса пользователь может задать из программы «Настройка ИРТ 53ХХ»: параметры «Шаг изменения уставки» и «Шаг изменения гистерезиса».

#### **2.6. Процедура градуировки**

2.6.1. Градуировка ИРТ осуществляется в автономном режиме и включает

- подстройка нижнего предела диапазона измерения («нуля»);
- подстройка верхнего предела диапазона измерения.

2.6.2. Для подстройки «нуля» ИРТ необходимо на вход ИРТ подать значение входного сигнала соответствующее нижнему значению необходимого диапазона измерения, и, нажав кнопку «0» и вращая ручку энкодера, скорректировать результат измерения.

2.6.3. Для подстройки диапазона измерения ИРТ необходимо на вход ИРТ подать значение входного сигнала соответствующее верхнему значению необходимого диапазона измерения, и, нажав кнопку «Диап.» и вращая ручку энкодера, скорректировать результат измерения.

#### **2.7. Сообщения об ошибках**

2.7.1. При возникновении в ИРТ сбоев или неполадок на индикаторе высвечивается сообщение. Возможные сообщения об ошибках:

**« . . . . »** – точки в каждом разряде - обрыв входной цепи. Это сообщение возникает при обрыве соединений ТС или ТП с входами ИРТ. Необходимо восстановить соединения первичных преобразователей.

**«1»** – мигающая в старшем разряде - выход за границы диапазона. Сообщение возникает при выходе измеряемого сигнала от ТС и ТП за границы диапазона измерений, при выходе измеряемого сигнала в виде постоянного тока за границы диапазона:

- (-0,5…5,5) мА - для сигнала 0..5 мА;

- (-2…22) мА - для сигнала 0…20 мА;

- (3,8….22) мА - для сигнала 4…20 мА.

После возврата сигнала в диапазон измерений сообщение об ошибке сохраняется на индикаторе в течение не более 10 с.

**«E»** – сообщение «Е» и номер ошибки. Устранение данной ошибки возможно только на предприятии-изготовителе.

#### **2.8. Особенности работы с ИРТ**

2.8.1. Стандартная схема подключения ТС к ИРТ 3-х проводная. При подключении ТС к ИРТ по 2-х проводной схеме необходимо скорректировать «ноль» диапазона измерения.

2.8.2. При работе с ТП подключение преобразователя к ИРТ осуществляется компенсационным кабелем. В качестве компенсатора холодного спая используется только компенсатор холодного спая входящий в комплект поставки.

2.8.3. Для повышения помехозащищенности ИРТ и увеличения ресурса работы реле, в ИРТ параллельно контактам реле установлены RC-цепи, при напряжении ~220 В через RC-цепь течет ток не более 1 мА.

2.8.4. Для исключения ложного срабатывания реле при включении питания ИРТ процесс управления реле начнется спустя 10 с.

## **2.9. Маркировка и пломбирование**

2.9.1. Маркировка соответствует ГОСТ 26828-86 Е, ГОСТ 9181-74 Е, ГОСТ 12.2.020-76 и чертежу НКГЖ.405100.001-01СБ для ИРТ 5320Н, НКГЖ.405100.001-03СБ для ИРТ 5321Н.

2.9.2. ИРТ опломбированы представителем ОТК предприятия-изготовителя.

## **2.10. Упаковка**

2.10.1. Упаковка производится в соответствии с ГОСТ 23170-78 Е, ГОСТ 9181- 74 Е и обеспечивает полную сохраняемость ИРТ.

## **3. ИСПОЛЬЗОВАНИЕ ИЗДЕЛИЙ ПО НАЗНАЧЕНИЮ**

#### **3.1. Подготовка изделий к использованию**

#### 3.1.1. Указания мер безопасности

3.1.1.1. По способу защиты человека от поражения электрическим током ИРТ соответствует классу I по ГОСТ 12.2.007.0-75.

3.1.1.2. ИРТ имеет зажим защитного заземления по ГОСТ 12.2.007.0-75.

3.1.1.3. Первичные преобразователи, цепи интерфейса, цепи сигнализации и питания подключают согласно маркировке при отключенном напряжении питания.

3.1.1.4. ИРТ являются пожаробезопасными, вероятность возникновения пожара в ИРТ не превышает 10<sup>-6</sup> в год в соответствии с ГОСТ 12.1.004-85, т.е. при любых неисправностях, возникающих как в самом ИРТ, так и во внешних электрических цепях, подключаемых к нему, он не является источником возгорания.

3.1.1.5. При эксплуатации ИРТ необходимо соблюдать требования ГОСТ 12.3.019-80, «Правил технической эксплуатации электроустановок потребителей» и «Правил техники безопасности при эксплуатации электроустановок потребителей», «Правил устройства электроустановок», утвержденных Госэнергонадзором.

#### **3.1.2. Внешний осмотр**

3.1.2.1. При внешнем осмотре устанавливают отсутствие механических повреждений, правильность маркировки, проверяют комплектность.

При наличии дефектов покрытий, влияющих на работоспособность ИРТ, несоответствия комплектности, маркировки определяют возможность дальнейшего применения ИРТ.

3.1.2.2. У каждого ИРТ проверяют наличие паспорта с отметкой ОТК.

#### **3.1.3. Монтаж изделий**

3.1.3.1. Для установки ИРТ необходимо иметь доступ к нему с задней стороны щита. Размеры выреза в щите должны соответствовать п. 2.2.25.

Порядок установки:

- вставить ИРТ в вырез щита;
- вставить крепежные скобы в пазы боковых стенок корпуса;
- винтами притянуть переднюю панель ИРТ к щиту.

Подключение ИРТ к сети питания, первичным преобразователям, коммутируемым цепям через разъемные клеммные колодки, расположенные на задней панели, производится в соответствии с приложением А.

#### *ВНИМАНИЕ! Подключение к клеммным колодкам ИРТ должно осуществляться одножильным проводом или многожильным проводом с припаянным наконечником, максимальное сечение провода 1,5 мм<sup>2</sup> .*

Прокладка и разделка кабеля должны отвечать требованиям действующих "Правил устройства электроустановок".

Пробные включения и эксплуатация ИРТ должны обязательно выполняться с подключенным к ИРТ заземлением.

#### **3.1.4. Опробование**

3.1.4.1. Для проверки «нулей» к ИРТ для конфигурации с ТС подключить ИКСУ-2000, ИКСУ-260 или магазин сопротивлений, для конфигурации с ТП – ИКСУ-2000, ИКСУ-260 (далее – ИКСУ) или поместить преобразователь термоэлектрический в льдо-водяную смесь.

Установить с помощью ИКСУ нулевое значение температуры для соответствующего типа ТС или ТП и, в случае необходимости, подстроить «ноль» ИРТ.

3.1.4.2. Для конфигурации ИРТ с входным электрическим сигналом в виде:

- силы постоянного тока к его входу подключить источник калиброванных токов (ИКСУ в режиме генерации тока);
- напряжения постоянного тока к его входу подключить источник калиброванных напряжений (ИКСУ в режиме генерации напряжения).

Установить значения входного сигнала, соответствующее минимуму диапазона преобразования входного унифицированного сигнала и, в случае необходимости, подстроить «ноль» ИРТ.

#### **3.2. Использование изделий**

3.2.1. Установить ИРТ на приборном щите и надежно закрепить.

3.2.2. Осуществить необходимые соединения ИРТ в соответствии с приложением А.

Подключить заземление, цепи первичного преобразователя, цепи сигнализации (если они используются), цепи питания.

3.2.3. Задать значение уставок и гистерезиса ИРТ, руководствуясь пп. 2.5.

3.2.4. Осуществить при необходимости градуировку ИРТ, руководствуясь п. 2.6.

#### **4. МЕТОДИКА ПОВЕРКИ**

4.1. Поверку ИРТ проводят органы метрологической службы или другие аккредитованные на право поверки организации. Требования к организации, порядку проведения поверки и форма представления результатов поверки определяются по форме, установленной в документе «Порядок проведения поверки средств измерений, требования к знаку поверки и содержанию свидетельства о поверке», утвержденному приказом Минпромторга России от 2 июля 2015 г. № 1815 и документом «Измерители-регуляторы технологические ИРТ 53ХХН». Методика поверки. МП 207.1-022-2016», утвержденным в установленном порядке.

4.2. Интервал между поверками 3 года.

4.3. Методика поверки МП 207.1-022-2016 может быть применена для калибровки ИРТ.

## **5. ТЕХНИЧЕСКОЕ ОБСЛУЖИВАНИЕ**

5.1. Техническое обслуживание ИРТ сводится к соблюдению правил эксплуатации, хранения и транспортирования, изложенных в данном «Руководстве по эксплуатации», профилактическим осмотрам, периодической поверке и ремонтным работам.

5.2. Профилактические осмотры проводятся в порядке, установленном на объектах эксплуатации ИРТ, и включают:

а) внешний осмотр;

б) проверку прочности крепления линий связи ИРТ с первичными преобразователями, источником питания и нагрузками каналов коммутации;

в) проверку функционирования, показания прибора ориентировочно совпадают с измеряемой величиной.

5.3. Периодическую поверку ИРТ производят не реже одного раза в два года в соответствии с указаниями, приведенными в разделе 4 настоящего руководства по эксплуатации.

5.4. ИРТ с неисправностями, не подлежащими устранению при профилактическом осмотре, или не прошедшие периодическую поверку, подлежат текущему ремонту.

Ремонт ИРТ производится на предприятии-изготовителе.

#### **6. ХРАНЕНИЕ**

6.1. Условия хранения ИРТ в транспортной таре на складе изготовителя и потребителя должны соответствовать условиям I ГОСТ 15150-69. В воздухе не должны присутствовать агрессивные примеси.

6.2. Расположение ИРТ в хранилищах должно обеспечивать свободный доступ к ним.

6.3. ИРТ следует хранить на стеллажах.

6.4. Расстояние между стенами, полом хранилища и ИРТ должно быть не менее 100 мм.

#### **7. ТРАНСПОРТИРОВАНИЕ**

7.1. ИРТ транспортируются всеми видами транспорта в крытых транспортных средствах. Крепление тары в транспортных средствах производится согласно правилам, действующим на соответствующих видах транспорта.

7.2. Условия транспортирования ИРТ должны соответствовать условиям 5 по ГОСТ 15150-69 при температуре окружающего воздуха от минус 50 до плюс 50 °С с соблюдением мер защиты от ударов и вибрации.

7.3. Транспортировать ИРТ следует упакованными в пакеты или поштучно.

#### **8. УТИЛИЗАЦИЯ**

8.1. ИРТ не содержат вредных материалов и веществ, требующих специальных методов утилизации.

8.2. После окончания срока службы ИРТ подвергаются мероприятиям по подготовке и отправке на утилизацию. При этом следует руководствоваться нормативно-техническими документами, принятыми в эксплуатирующей организации.

**22**

#### Приложение А

#### Схема электрическая подключений

## ИРТ 5320Н, ИРТ 5321Н

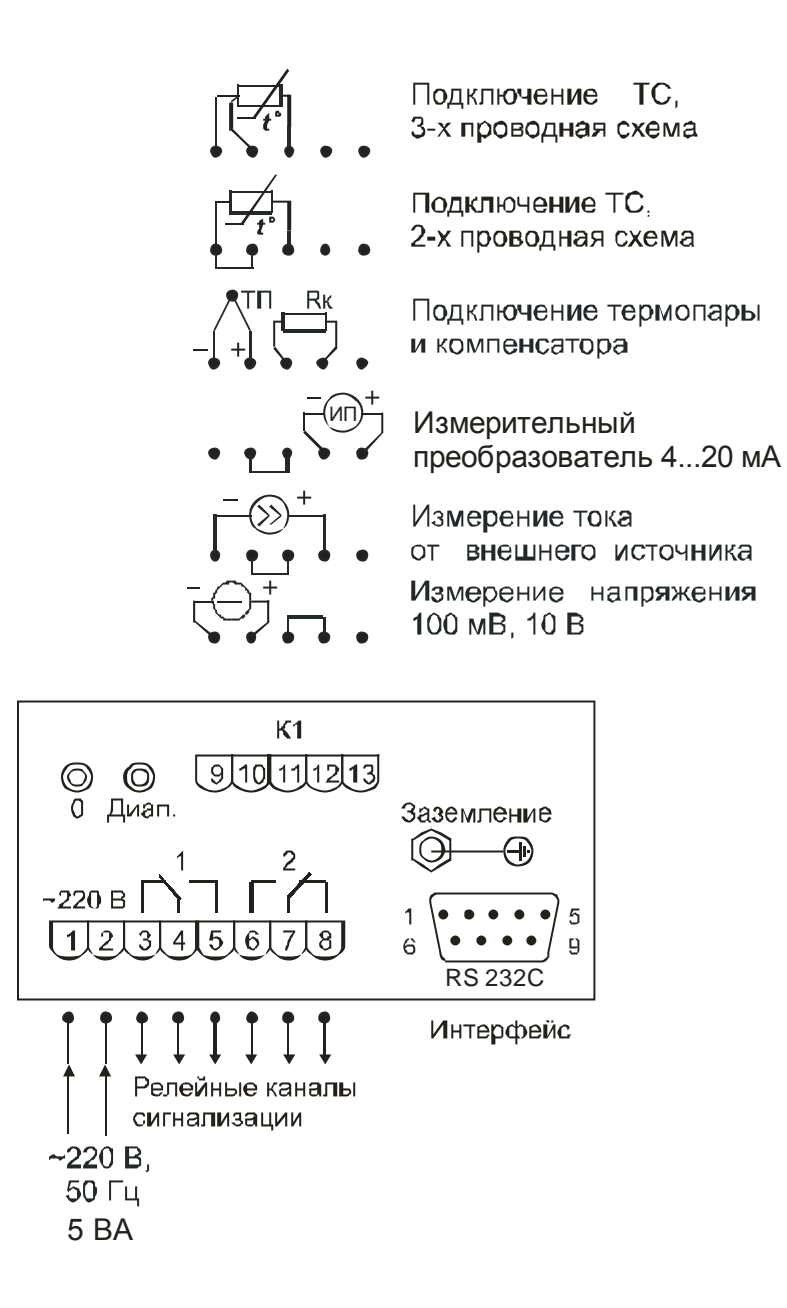

Рисунок А.1

## **Приложение Б**

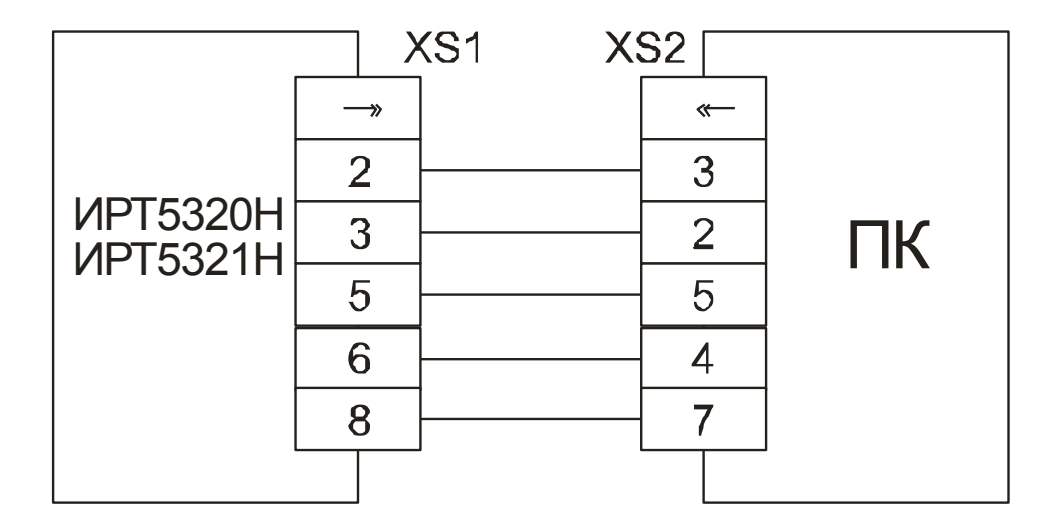

**Схема подключения ИРТ 5320Н, ИРТ 5321Н к ПК по схеме «точка-точка» через интерфейс RS 232C**

**Рисунок Б.1**

## **Приложение В**

#### **Пример записи обозначения при заказе**

#### **ИРТ 5320Н, ИРТ 5321Н**

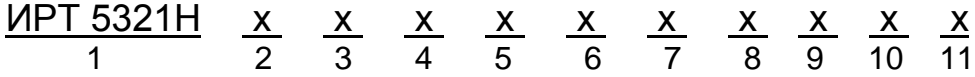

- 1. Тип прибора (ИРТ 5320Н, ИРТ 5321Н)
- 2. Цвет индикации
	- красный (базовое исполнение)
	- зеленый (по заказу)
- 3. Тип входного сигнала (таблицы 2.2, 2.3)
- 4. Диапазон преобразования входного сигнала, для приборов с унифицированным входным сигналом
- 5. Единицы измерения. *Базовое исполнение – (С)*
- 6. Наличие функции (блока) извлечения корня (код заказа: «БИК»)
- 7. Тип уставок, для ИРТ 5321Н: 11 две уставки «на понижение»,

12 – 1-я уставка «на понижение»,

- 2-я уставка «на повышение»,
- 22 две уставки «на повышение»

*Базовое исполнение – «12» (для ИРТ 5321Н)*

Тип уставок для ИРТ 5320Н всегда «12»

- 8. Наличие компенсатора холодного спая (код заказа: « $R_{k}$ »)
- 9. Климатическое исполнение: t1050, t3050 (в соответствии с п. 2.1.11)

*Базовое исполнение – t1050*

- 10.Госповерка (код заказа: ГП)
- 11.Обозначение технических условий

#### **ПРИМЕР ЗАКАЗА**

#### *Базовое исполнение*

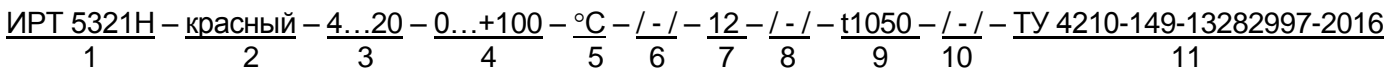

#### *Исполнение с учетом всех позиций формы заказа (специальное исполнение)*

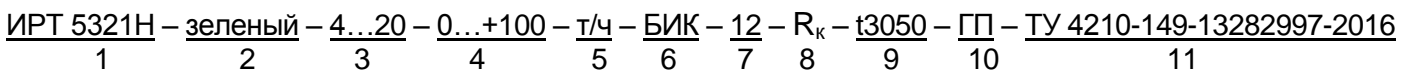

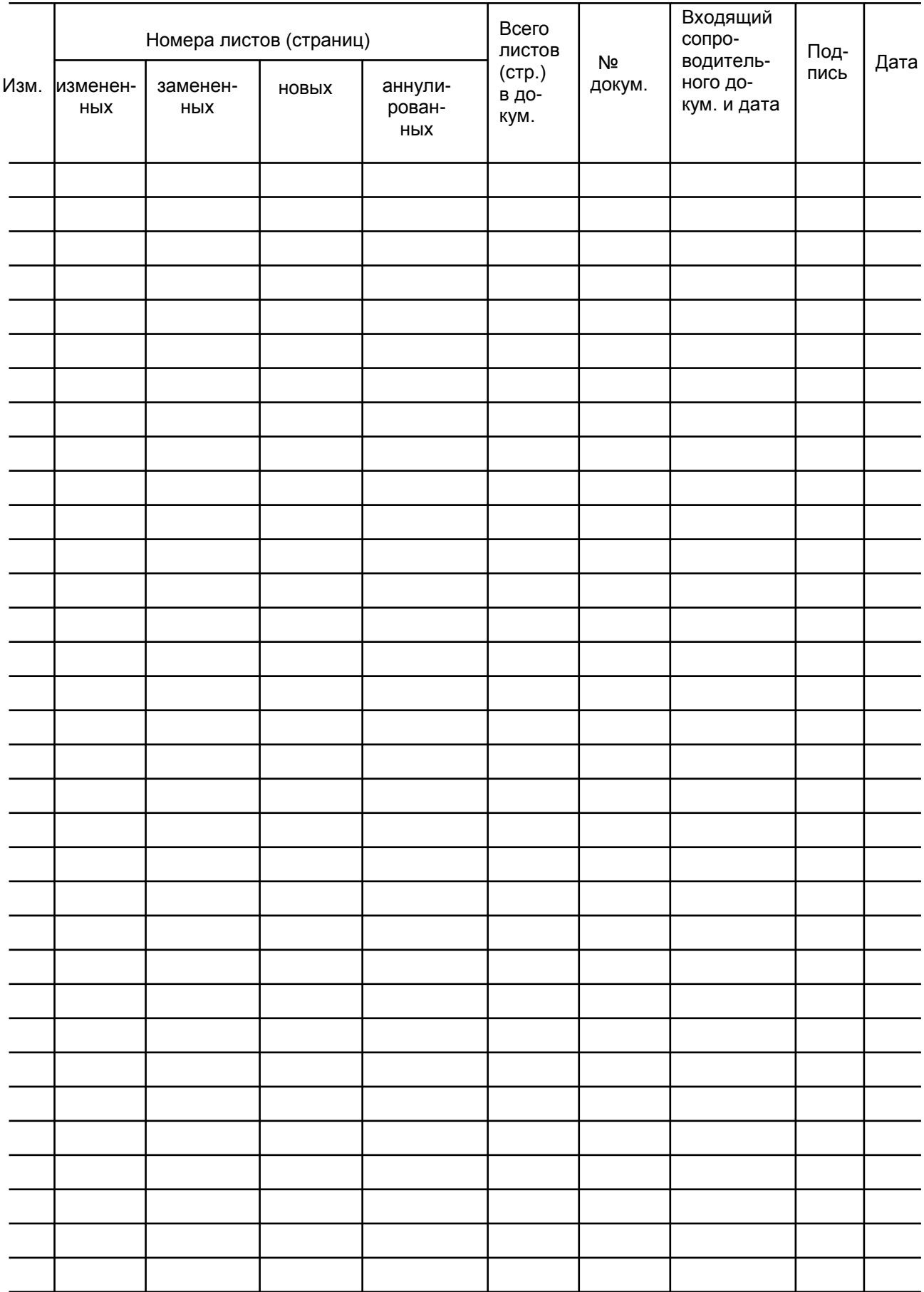

## Лист регистрации изменений

**20160216**

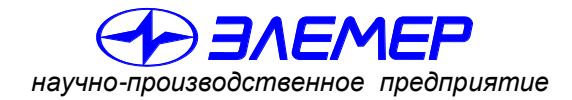

*НАДЕЖНЫЕ СРЕДСТВА И СИСТЕМЫ ТЕХНОЛОГИЧЕСКОГО КОНТРОЛЯ*

# **ИЗМЕРИТЕЛЬ-РЕГУЛЯТОР ТЕХНОЛОГИЧЕСКИЙ**

# **ИРТ 5323Н**

Руководство по эксплуатации НКГЖ.405100.001-04РЭ

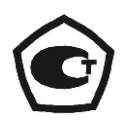

## **СОДЕРЖАНИЕ**

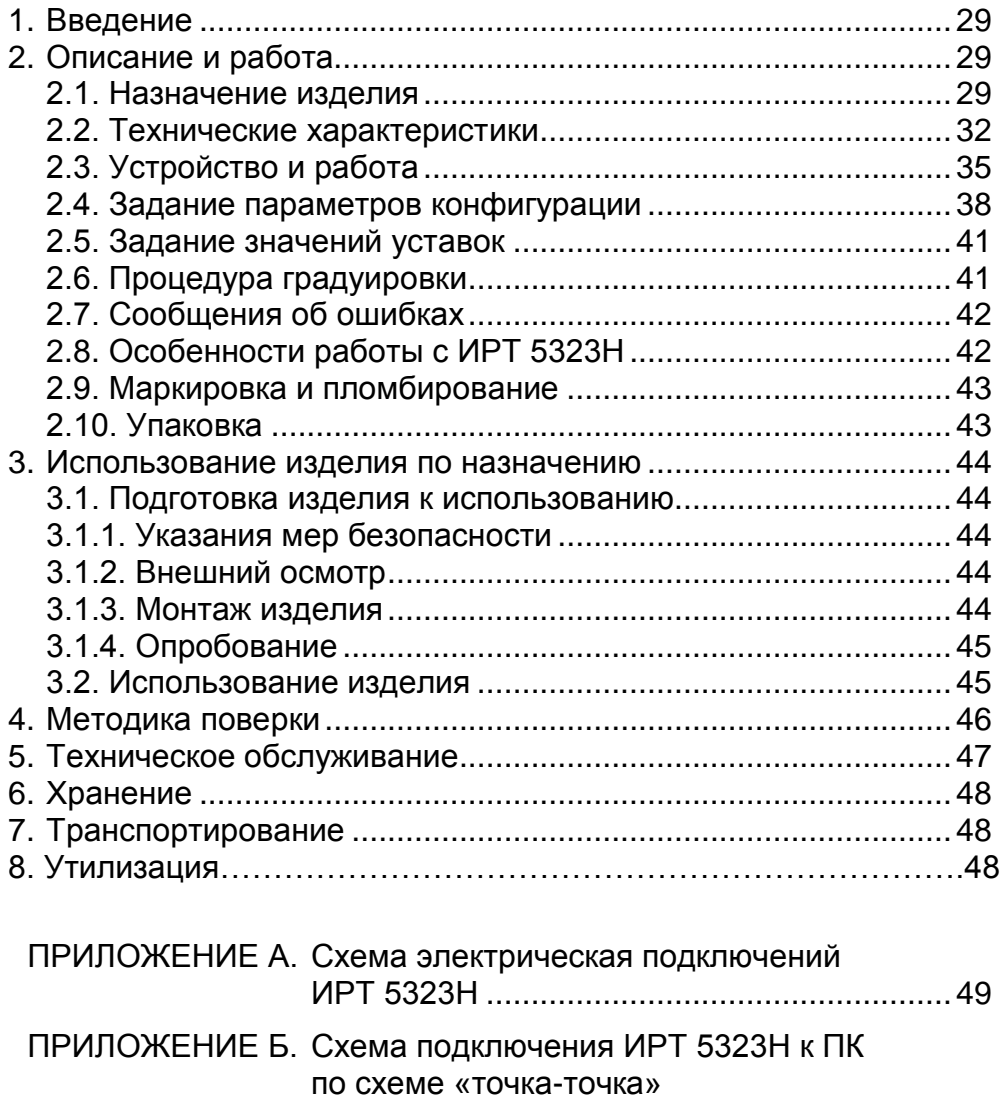

через интерфейс RS 232С...........................50

ПРИЛОЖЕНИЕ В. Пример записи обозначения при заказе.....51

#### 1. ВВЕДЕНИЕ

1.1. Руководство по эксплуатации содержит сведения о конструкции, принципе действия, характеристиках измерителя-регулятора технологического ИРТ 5323Н (далее - ИРТ) и указания, необходимые для правильной и безопасной его эксплуатации.

#### 2. ОПИСАНИЕ И РАБОТА

#### 2.1. Назначение изделия

2.1.1. ИРТ предназначен для измерения и контроля температуры и других неэлектрических величин, преобразованных в электрические сигналы силы, напряжения постоянного тока и активное сопротивление постоянному току.

2.1.2. ИРТ может быть использован в различных технологических процессах промышленности.

2.1.3. ИРТ является микропроцессорным переконфигурируемым потребителем прибором, с индикацией текущего значения преобразуемой величины и предназначен для функционирования в автономном режиме. Просмотр и изменение параметров конфигурации ИРТ производится с помощью программы «Настройка ИРТ 53ХХ» при подключении ИРТ к ПК. Связь ИРТ с компьютером осуществляется по интерфейсу RS 232С (по схеме «точка-точка»).

Индикация измеряемых величин в ИРТ происходит на светодиодном индикаторе (СД-индикаторе). Индикация номера канала и срабатывания уставок осуществляется с помощью единичных СД-индикаторов. ИРТ осуществляет контроль достоверности входных сигналов.

2.1.4. ИРТ имеет два измерительных канала с встроенным источником напряжения 24 В на каждом канале. Источники напряжения предназначены для питания первичных преобразователей с унифицированным выходным сигналом 4... 20 мА постоянного тока. Измерительные каналы и источники напряжения имеют гальваническую связь между собой с общим минусом.

2.1.5. ИРТ имеет две уставки.

2.1.6. ИРТ осуществляет функцию сигнализации и автоматического регулирования контролируемых параметров.

29

Исполнительные реле каналов сигнализации обеспечивают коммутацию:

- переменного тока сетевой частоты:
- при напряжении 250 В до 5 А на активную нагрузку,
- при напряжении 250 В до 2 А на индуктивную нагрузку ( $cos\varphi$   $\geq$ 0,4);
- постоянного тока:
- при напряжении 250 В до 0,1 А на активную и индуктивную нагрузки, - при напряжении 30 В до 2 А на активную и индуктивную нагрузки.

## 2.1.7. В соответствии с ГОСТ 9736-91 ИРТ является:

- по числу преобразуемых входных сигналов двухканальным;
	-
- по числу каналов сигнализации и двухканальным;
- 
- по зависимости выходного сигнала от входного с линейной зависимостью для входных сигналов от термопреобразователей сопротивления (ТС), преобразователей термоэлектрических (ТП) или с линейной зависимостью и с функцией извлечения квадратного корня для унифицированного входного сигнала.
- 2.1.8. В соответствии с ГОСТ 25804.1-83 ИРТ относится:
- к категории Б аппаратура непрерывного применения;
- к виду I аппаратура, имеющая два уровня качества функционирования - номинальный уровень и отказ.

2.1.9. В соответствии с ГОСТ 14254-96 степень защиты от попадания внутрь ИРТ твердых тел, пыли и воды:

- передней панели **IP54**;
- корпуса IP20.

2.1.10. В соответствии с ГОСТ 17516.1-90 по устойчивости к механическим воз-

действиям при эксплуатации ИРТ относится к группе исполнения М6.

2.1.11. В соответствии с ГОСТ Р 52931-2008 по устойчивости к климатическим

воздействиям при эксплуатации ИРТ соответствует:

- группе исполнения С3 при температуре окружающего воздуха от минус 10 до плюс 50 °С (для кода заказа t1050);
- группе исполнения С4 при температуре окружающего воздуха от минус 30 до плюс 50 °С (для кода заказа t3050)\*.

2.1.12. В соответствии с ГОСТ 32137-2013 ИРТ устойчив к электромагнитным помехам, установленным в таблице 2.1.

<sup>\*</sup> по отдельному заказу.

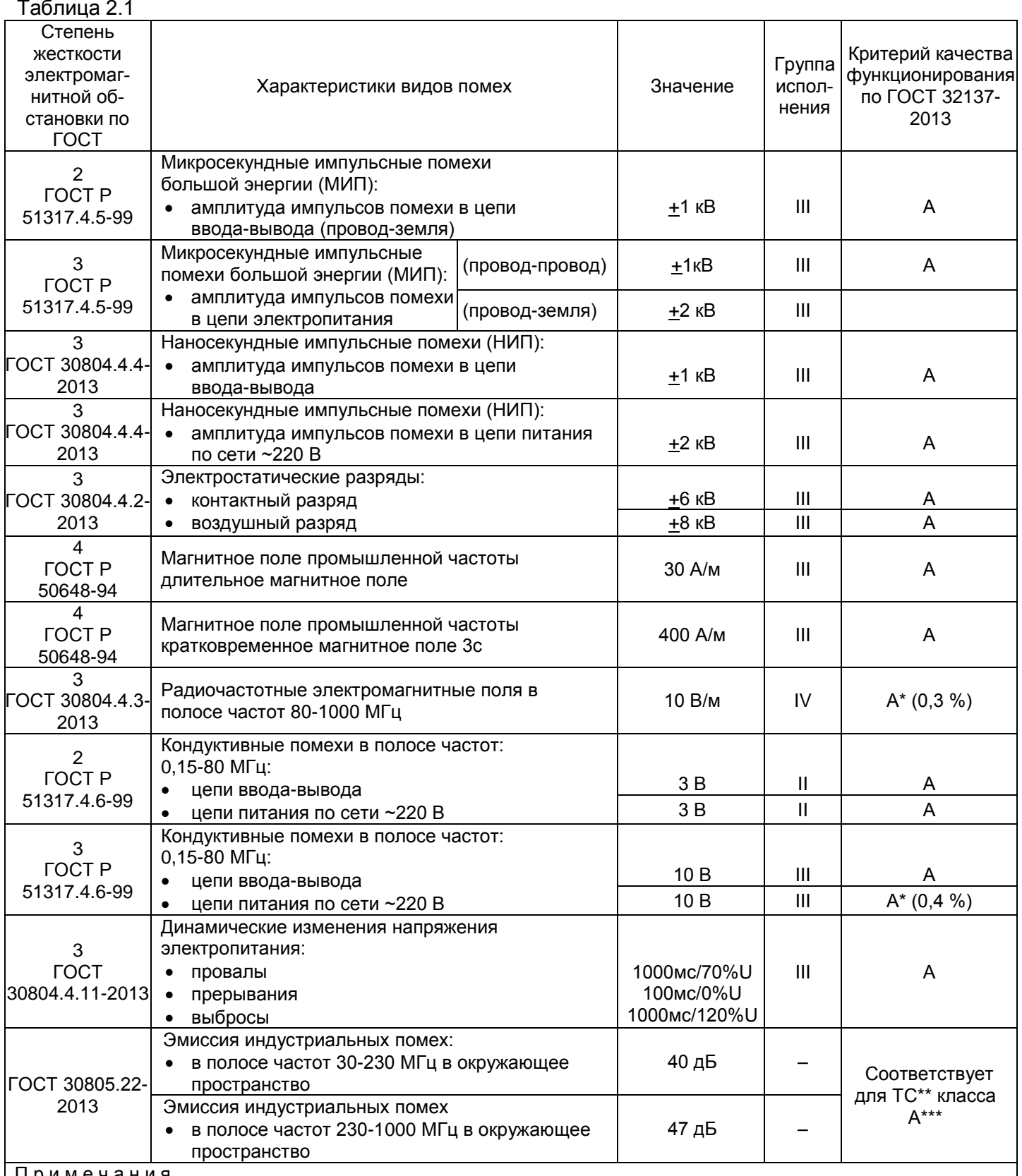

П р и м е ч а н и я

1 \* Дополнительная погрешность при воздействии помех не превышает 0,3 % (0,4 %) от максимального значения выходного сигнала.

2 \*\* ТС – технические средства.

3 \*\*\* Класс А – категория оборудования по ГОСТ 30805.22-2013.

4 ИРТ 5323Н нормально функционирует и не создает помех в условиях совместной работы с аппаратурой систем и элементов, для которых он предназначен, а также с аппаратурой другого назначения, которая может быть использована совместно с данными ИРТ 5323Н в типовой помеховой ситуации.

## 2.2. Технические характеристики

2.2.1. Диапазоны измерений, входные параметры и пределы допускаемой основной приведенной погрешности с учетом конфигураций ИРТ соответствуют приведенным в таблицах 2.2 и 2.3.

Таблица 2.2 - ИРТ 5323Н для конфигураций с входными электрическими сигналами от термопреобразователей сопротивления (ТС) по ГОСТ 6651-2009 и преобразователей термоэлектрических (ТП) по ГОСТ Р 8.585-2001

|                                             | $W_{100}^*$<br>$(\alpha, {}^{\circ}C^{-1})^{***}$            | Диапазон<br>измерений,<br>$\rm ^{\circ}C$ | Входные параметры    |                |                                    | Пределы                                            |
|---------------------------------------------|--------------------------------------------------------------|-------------------------------------------|----------------------|----------------|------------------------------------|----------------------------------------------------|
| Тип пер-<br>вичного<br>преобра-<br>зователя |                                                              |                                           | по HCX               |                |                                    | допускаемой                                        |
|                                             |                                                              |                                           | сопротивление,<br>Ом | т.э.д.с., мВ   | входное<br>сопротив-<br>ление, кОм | основной<br>приведенной<br>погрешности<br>$y_0, %$ |
| 50M                                         | 1,4280**                                                     | $-50+200$                                 | 39,2392,78           |                |                                    | $\pm (0.25 + \ast)$                                |
| 53M( $\Gamma$ p 23)                         |                                                              |                                           | 41,5898,34           |                |                                    |                                                    |
| 50M                                         | $(0,00428)$ ***                                              |                                           | 39,2392,8            |                |                                    |                                                    |
| 50M                                         | 1,4260**                                                     |                                           | 39,3592,62           |                |                                    |                                                    |
| 53М(Гр 23)                                  |                                                              |                                           | 41,7198,17           |                |                                    |                                                    |
| 50 <sub>II</sub>                            | 1,3910**                                                     |                                           | 40,0088,53           |                |                                    |                                                    |
| 50 <sub>1</sub>                             | $(0,00391)$ ***                                              |                                           | 40,0088,52           |                |                                    |                                                    |
| 100M                                        | 1,4280**                                                     | $-50+200$                                 | 78,45185,55          |                |                                    |                                                    |
| 100M                                        | $(0,00428)$ ***                                              |                                           | 78,46185,60          |                |                                    |                                                    |
| 100M                                        | 1,4260**                                                     |                                           | 78,69185,23          |                |                                    |                                                    |
| 100 <sub>U</sub>                            | 1,3910**                                                     |                                           | 80,00177,05          |                |                                    |                                                    |
| 100 <sub>U</sub>                            | $(0,00391)$ ***                                              |                                           | 80,00177,04          |                |                                    |                                                    |
| Pt100                                       | 1,3850**                                                     |                                           | 80,31175,86          |                |                                    |                                                    |
| Pt100                                       | $(0,00385)$ ***                                              |                                           |                      |                |                                    |                                                    |
| 50 <sub>1</sub>                             | 1,3910**                                                     | $-50+600***$                              | 40,00158,59          |                |                                    |                                                    |
| 100 <sub>U</sub>                            |                                                              |                                           | 80,00317,17          |                |                                    |                                                    |
| 50 <sub>1</sub>                             | $(0,00391)$ ***                                              |                                           | 40,00158,56          |                |                                    |                                                    |
| 100 <sub>U</sub>                            |                                                              |                                           | 80,00317,11          |                |                                    |                                                    |
| Pt100                                       | 1,3850**                                                     |                                           | 80,31313,71          |                |                                    |                                                    |
| Pt100                                       | $(0,00385)$ ***                                              |                                           |                      |                |                                    |                                                    |
| TXKK(J)                                     |                                                              | $-50+1100$                                |                      | $-2,43163,792$ |                                    |                                                    |
| TXK(L)                                      |                                                              | $-50+600$                                 |                      | $-3,00549,108$ |                                    |                                                    |
| TXA(K)                                      |                                                              | $-50+1300$                                |                      | $-1,88952,410$ |                                    |                                                    |
| $T\Pi \Pi(S)$                               | $0+1700$<br>$0+1700$<br>$+300+1800$<br>$0+2500$<br>$-501300$ |                                           |                      | 017,947        | не менее<br>100                    | $\pm (0.5 + *)$                                    |
| $T\Pi\Pi(R)$                                |                                                              |                                           |                      | 020,222        |                                    |                                                    |
| $T\Pi P(B)$                                 |                                                              |                                           | 0,43113,591          |                |                                    |                                                    |
| $TBP(A-1)$                                  |                                                              |                                           | 033,640              |                |                                    |                                                    |
| THH(N)                                      |                                                              |                                           | $-1,26847,513$       |                |                                    |                                                    |
| TMK(T)                                      |                                                              | $-50400$                                  |                      | $-1,81920,872$ |                                    |                                                    |

Примечания

1 \* Одна единица последнего разряда, выраженная в процентах от диапазона измерений.

2<sup>\*\*</sup> Для входных сигналов от ТС, изготовленных до 1 января 2008 г. по ГОСТ 6651-94.<br>3<sup>\*\*\*</sup> Для входных сигналов от ТС, изготовленных до 1 января 2008 г. по ГОСТ 6651-94. ря 2008 г. до 1 января 2011 г. по ГОСТ Р 8.625-2006.

4 \*\*\*\* За исключением поддиапазона -50...+200 °С.

Таблица 2.3 – ИРТ 5323Н для конфигураций с входными электрическими сигналами в виде силы, напряжения постоянного тока

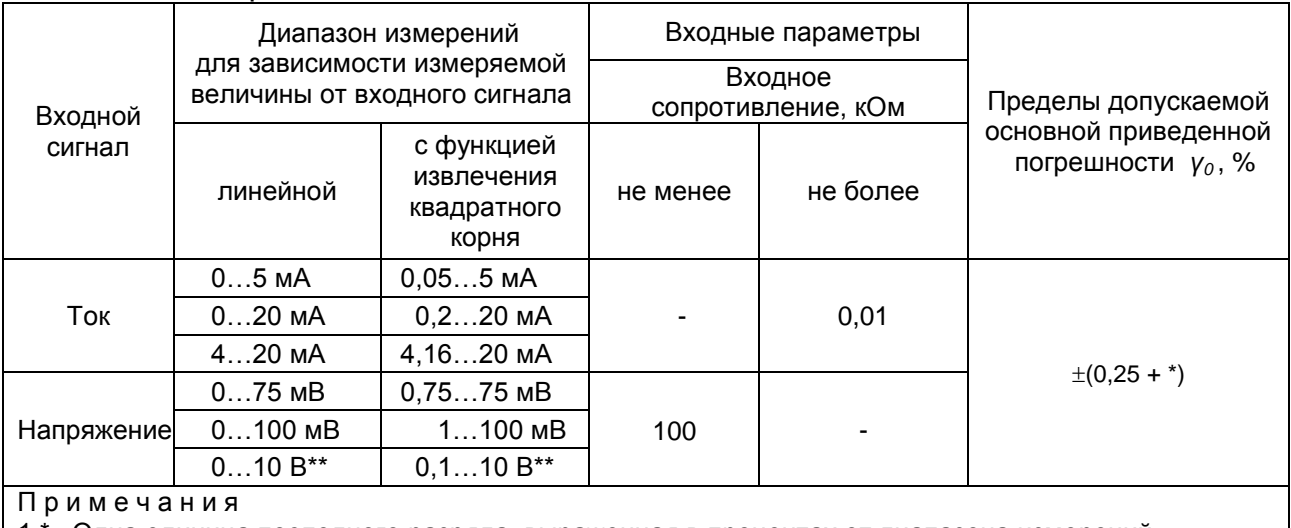

1 \* Одна единица последнего разряда, выраженная в процентах от диапазона измерений. 2 \*\* По отдельному заказу.

2.2.2. Время установления рабочего режима (предварительный прогрев) не бо-

лее 30 мин.

2.2.3. Предел допускаемой дополнительной погрешности ИРТ по измерению не превышает 0,2 предела допускаемой основной погрешности при воздействии одного из ниже перечисленных факторов:

- при изменении температуры на каждые 10 °С в рабочем диапазоне температур, указанном в п. 2.1.11;
- при воздействии повышенной влажности до 95 % при 35 °С;

- при изменении напряжения питания от номинального (220 В, 50 Гц) в диапазоне от 90 до 249 В, 50 Гц.

2.2.4. Предел допускаемой дополнительной погрешности ИРТ для конфигурации с ТП, вызванной изменением температуры их свободных концов в диапазоне рабочих температур, не превышает 0,2 предела допускаемой основной погрешности.

2.2.5. Область задания уставок соответствует диапазону измерений.

2.2.6. Предел допускаемой основной погрешности срабатывания сигнализации не превышает предела допускаемой основной погрешности измеряемых величин.

2.2.7. Предел допускаемой дополнительной погрешности срабатывания сигнализации, вызванной изменением температуры окружающего воздуха от нормальной до любой в пределах рабочих температур на каждые 10 °С изменения температуры, не превышает 0,2 предела допускаемой основной погрешности срабатывания сигнализации.

2.2.8. Максимальное сопротивление каждого провода соединения ИРТ с ТС -15 Ом

2.2.9. Гистерезис срабатывания ИРТ по уставкам несимметричный, программируется независимо по каждой уставке и регулируется в пределах всего диапазона измерений.

2.2.10. Выходные характеристики встроенного источника напряжения:

- номинальное напряжение............................................ 240,48 В;
- максимальный ток нагрузки................................................25 мА.

2.2.11. Питание ИРТ осуществляется от переменного напряжения синусоидальной формы частотой от 40 до 100 Гц в диапазоне от 90 до 249 В, при номинальных значениях – частоты 50 Гц и напряжения 220 В.

2.2.12. Мощность, потребляемая ИРТ от сети переменного тока при номинальном напряжении, не превышает 5 В $-A$ .

2.2.13. Изоляция электрических цепей питания и электрических цепей сигнализации между собой и относительно всех остальных цепей ввода-вывода и зажима защитного заземления в зависимости от условий испытаний выдерживает в течение 1 мин действие испытательного напряжения практически синусоидальной формы частотой от 45 до 65 Гц:

- 1500 В при температуре окружающего воздуха (20±5) °С и относительной влажности от 30 до 80 %;
- 900 В при относительной влажности (90±3) % и температуре окружающего воздуха (25±3) °С.

2.2.14. Изоляция входных и интерфейсных электрических цепей между собой и относительно зажима защитного заземления в зависимости от условий испытаний выдерживает в течение 1 мин действие испытательного напряжения практически синусоидальной формы частотой от 45 до 65 Гц:

- 500 В при температуре окружающего воздуха (20±5) °С и относительной влажности от 30 до 80 %;
- 300 В при относительной влажности (90±3) % и температуре окружающего воздуха (25±3) °С.

2.2.15. Электрическое сопротивление изоляции токоведущих цепей ИРТ не менее:

- 20 МОм при температуре окружающего воздуха (20±5) °С и относительной влажности от 30 до 80 %;
- 5 МОм при температуре окружающего воздуха (50±3) °С и относительной влажности от 30 до 80 %;
- 1 МОм при относительной влажности (90±3) % и температуре окружающего воздуха (25±3) °С.

2.2.16. ИРТ устойчив к воздействию температуры окружающего воздуха от минус 10 до плюс 50 °С или от минус 30 до плюс 50 °С.

2.2.17. ИРТ устойчив и прочен к воздействию влажности до 95 % при температуре  $35^{\circ}$ С.

2.2.18. ИРТ прочен к воздействию температуры окружающего воздуха от минус 40 до плюс 70 °С.

2.2.19. ИРТ в транспортной таре прочен к воздействию ударной тряски с числом ударов в минуту 80, средним квадратическим значением ускорения 98 м/с<sup>2</sup> и продолжительностью воздействия 1 ч.

2.2.20. ИРТ устойчив и прочен к воздействию синусоидальной вибрации в диапазоне частот от 1 до 100 Гц при амплитуде виброускорения 20 м/с<sup>2</sup>.

2.2.21. ИРТ устойчив и прочен к воздействию механических ударов одиночного действия с пиковым ударным ускорением 20 м/с $^2$ , длительностью ударного импульса от 2 до 20 мс и общим количеством ударов 30.

2.2.22. ИРТ устойчив и прочен к воздействию механических ударов многократного действия с пиковым ударным ускорением 30 м/с<sup>2</sup>, с предпочтительной длительностью действия ударного ускорения 10 мс (допускаемая длительность - от 2 до 20 мс) и количеством ударов в каждом направлении 20.

2.2.23. В соответствии с ГОСТ 32137-2013 ИРТ устойчив к электромагнитным помехам, установленным в таблице 2.1.

2.2.24. Габаритные размеры, мм, не более:

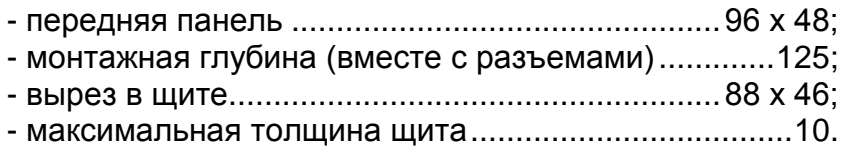

2.2.25. Масса, кг, не более:.........................................0,4.

#### **2.3. Устройство и работа**

2.3.1. В состав ИРТ входят:

- модуль питания и коммутации с импульсным преобразователем сетевого напряжения (с гальванической развязкой от сети), с двумя реле каналов сигнализации и модулем интерфейса RS 232С;
- два модуля аналого-цифрового преобразователя (АЦП) с источниками напряжения 24 В;
- модуль управления и индикации с клавиатурой управления и энкодером.

2.3.1.1. Модуль питания и коммутации обеспечивает питание всех модулей ИРТ, осуществляет коммутацию каналов сигнализации.

2.3.1.2. Модули АЦП измеряют значение входных сигналов и обеспечивают питание внешних устройств напряжением 24 В. Измерительные каналы и источники напряжения имеют гальваническую связь между собой с общим минусом. При использовании встроенного источника напряжения, подключение к ИРТ первичных преобразователей с выходом 4...20 мА, производится по двухпроводной схеме.

2.3.1.3. Модуль управления и индикации производит обработку результатов измерения, управляет индикацией, опрашивает клавиатуру, энкодер, управляет исполнительными реле и обеспечивает связь с ПК через RS 232C.

2.3.1.4. Модуль управления и индикации с клавиатурой содержит четырехразрядный светодиодный индикатор, четыре светодиода, три кнопки управления и энкодер.

2.3.1.5. Интерфейс RS 232C используется для конфигурации ИРТ при подключении к ПК по схеме «точка - точка» и не обеспечивает сетевую работу ИРТ, при этом может использоваться стандартный ноль-модемный кабель. Схема подключения ИРТ к ПК представлена на рисунке Б.1 приложения Б.

2.3.2. Лицевая панель ИРТ 5323Н представлена на рисунке 2.1.

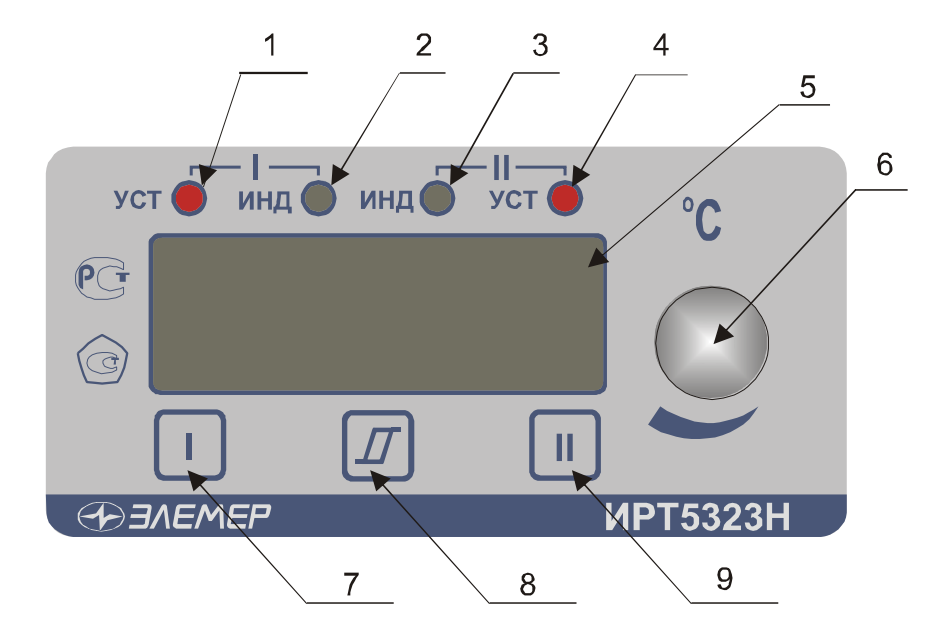

Рисунок 2.1

К рисунку 2.1:

- 1 индикатор «уст I» единичный СД-индикатор срабатывания 1-го канала сигнализации;
- 2 индикатор «инд I» единичный СД-индикатор 1-го канала измерения;
- 3 индикатор «инд II» единичный СД-индикатор 2-го канала измерения;
- 4 индикатор «уст II» единичный СД-индикатор срабатывания 2-го канала сигнализации;
- 5 4-х разрядный СД семисегментный индикатор красного свечения с высотой символов 14 мм;
- 6 ручка энкодера, для изменения величины изменяемого параметра;
- 7 кнопка **«I»**  кнопка задания уставки 1-го канала сигнализации и включения индикации 1-го канала измерения в ручном режиме опроса измерительных каналов;
- 8 кнопка **« »**  кнопка задания гистерезиса 1-го и 2-го каналов сигнализации и переключения в ручной или автоматический режим опроса измерительных каналов;
- 9 кнопка **«II»**  кнопка задания уставки 2-го канала сигнализации и включения индикации 2-го канала измерения в ручном режиме опроса измерительных каналов.

2.3.3.1. В режиме измерения на индикаторе отображается текущее значение измеряемого параметра. Числовые значения выводятся на индикатор с заданным числом знаков после запятой. В случае, если измеренное значение нельзя отобразить в таком формате, число знаков уменьшается. На индикатор выводится также информация об обрыве первичного преобразователя, превышении входным сигналом установленных границ диапазона измеряемого параметра.

2.3.3.2. В режиме задания значения уставок, гистерезиса, коррекции «0» и диапазона на основном индикаторе отображается значение изменяемого параметра.

2.3.3.3. Кнопки «I», «II» предназначены для входа в режим просмотра и задания значений уставок. Для входа в режим необходимо нажать и удерживать соответствующую кнопку. Кроме этого кнопки «I», «II» используются для выбора выводимого на индикацию измерительного канала в ручном режиме опроса каналов.

2.3.3.4. Кнопка « <sup>Г</sup> » предназначена для просмотра и задания гистерезиса уставки и переключения в ручной или автоматический режим опроса измерительных каналов. Для входа в режим задания гистерезиса необходимо одновременно нажать кнопку соответствующей уставки и кнопку гистерезиса. Для переключения в ручной режим опроса каналов необходимо кратковременно нажать кнопку « $\mathbb{I}$ », при этом светодиод указывающий номер измерительного канала перейдет в мигающий режим.

2.3.4. На задней панели ИРТ расположены:

- разъемные клеммные колодки для подсоединения сетевого питания, цепей коммутации, первичных преобразователей, интерфейсного кабеля;
- кнопки подстройки «0» и диапазона измерения ИРТ;
- зажим защитного заземления.

#### **2.4. Задание параметров конфигурации**

2.4.1. Для ИРТ конфигурация выполняется как при производстве по заказу потребителя, так и допускается переконфигурация ИРТ потребителем с помощью программы «Настройка ИРТ 53ХХ».

2.4.2. ИРТ может работать с любым типом первичного преобразователя, указанным в таблицах 2.2 и 2.3. Для каждого измерительного канала можно задать свой тип первичного преобразователя. Типы уставок для ИРТ могут быть любыми.

2.4.3. При необходимости потребитель может изменить конфигурацию ИРТ. В ИРТ, изготовленных для работы с входным сигналом 0…10 В, изменить тип входного сигнала нельзя. Можно изменить диапазон измерения, количество усреднений, число знаков после запятой, логику реле, включить или выключить функцию (блок) извлечения квадратного корня.

При работе с ТС, ТП можно изменить: тип первичного преобразователя, количество усреднений, число знаков после запятой, логику реле.

При работе с унифицированными токовыми сигналами и унифицированным сигналом напряжения 100 мВ можно изменить тип входного сигнала, диапазон преобразования входного сигнала, изменить количество знаков после запятой, изменить количество усреднений, включить или выключить функцию извлечения квадратного корня.

2.4.4. Изменить конфигурацию можно с помощью программы «Настройка ИРТ 53ХХ» (программа выставлена на сайте НПП «ЭЛЕМЕР» [www.elemer.ru\)](http://www.elemer.ru/).

2.4.4.1. Подсоедините ИРТ к СОМ-порту ПК с помощью интерфейсного кабеля, включите ИРТ и ПК.

2.4.4.2. Запустите на ПК программу «Настройка ИРТ 53ХХ». По умолчанию ИРТ настроен на скорость 9600 бит/с с адресом 1.

2.4.4.3. На экране появится окно открытой программы.

2.4.4.4. Считайте параметры конфигурации ИРТ, нажав кнопку **«Прочитать из прибора»**.

2.4.4.5. Закладка **«Настройка каналов»**. Для каждого измерительного канала на этой закладке задаются следующие параметры конфигурации:

- **«Минимум»** - минимум диапазона преобразования унифицированного входного сигнала, ввод числа от –999 до 9999. Для первичных преобразователей ТС и ТП значения подставляются автоматически из таблиц 2.2 и 2.3. Для каждого измерительного канала можно выбрать свой диапазон преобразования унифицированного входного сигнала.

- **«Максимум»** максимум диапазона преобразования унифицированного входного сигнала, ввод числа от –999 до 9999. Для первичных преобразователей ТС и ТП значения подставляются автоматически из таблиц 2.2 и 2.3. Для каждого измерительного канала можно выбрать свой диапазон преобразования унифицированного входного сигнала.
- **«0»** подстройка нижнего предела диапазона измерения, постоянная величина, прибавляемая к результату измерения, подстройка «нуля» ИРТ. Величина смещения вводится с клавиатуры компьютера либо с помощью кнопки «0» и энкодера, заводская установка 0.
- **«Диапазон»** верхнего предела диапазона измерения, величина на которую умножается результат измерения. Величина смещения вводится с клавиатуры компьютера либо с помощью кнопки «Диап.» и энкодера, заводская установка 1.
- **«Тип датчика»** выбор типа первичного преобразователя из списка, раскрывающегося при нажатии « $\Psi_{\infty}$ . Для каждого измерительного канала можно выбрать свой тип первичного преобразователя.
- **«Корнеизвлечение»** установка галочки в этом окне включает функцию извлечения квадратного корня для унифицированных входных сигналов в соответствии с таблицей 2.3. Для каждого измерительного канала можно включить или выключить функцию извлечения квадратного корня.
- **«Уставка I Тип», «Уставка II Тип»** выбор типа уставки из списка, раскрывающегося при нажатии « ». **«Нет»** - уставка не используется. **«Понижение»** уставка «на понижение», реле сработает при величине измеренного сигнала меньшем, чем величина уставки. **«Повышение»** - уставка «на повышение», реле сработает при величине измеренного сигнала большем, чем величина уставки.
- **«Величина I», «Величина II»** значение соответствующей уставки. Для двух измерительных каналов допускается использовать только две уставки в любой комбинации. Заводская установка используется «Уставка I Тип» 1-го канала измерения и «Уставка I Тип» 2-го канала измерения.
- **«Гистерезис I», «Гистерезис II»** значение гистерезиса соответствующей уставки.
- **«Шаг изменения уставки» -** шаг изменения значения уставки, выбирается из списка, раскрывающегося при нажатии « $\blacktriangleright$ ».
- **«Шаг изменения гистерезиса» -** шаг изменения значения гистерезиса, выбирается из списка, раскрывающегося при нажатии « $\blacktriangledown$ ».
- **«Усреднение»** выбор количества измерений (от 1 до 10) для усреднения входного сигнала из списка, раскрывающегося при нажатии « $\blacktriangledown$ ». При выборе количества измерений для усреднения «N» необходимо учитывать, что время установления измеряемой величины равно N х 1 с. После включения питания для исключения задержки результатов измерения первое измерение производится с N=1. Далее используется установленное значение усреднения.
- **«Знаков»** выбор количества знаков после запятой из списка, раскрывающегося при нажатии «<sup>•</sup>». Для каждого измерительного канала можно выбрать свое значение количества знаков после запятой.
- **«Наблюдения»** число измерений для подтверждения срабатывания реле, заводская установка 2.

2.4.4.6. На закладке **«Настройка реле»** задаются следующие параметры конфигурации:

- Связь реле с уставками для этого нужно выбрать соответствующую ячейку и нажать левую кнопку мыши, при этом в ячейке появится символ **«+»**. Возможны варианты связей любого реле с любой уставкой. Связи реле осуществляются только с уставками выбранными в пункте **«Уставка I Тип», «Уставка II Тип»** программы конфигурации прибора. Заводская установка первое реле связано с первой уставкой 1-го канала измерения, второе реле связано с первой уставкой 2-го канала измерения.
- Связь реле с обрывом входной цепи определяет состояние реле при обрыве входной цепи, для этого нужно выбрать соответствующую ячейку и нажать левую кнопку мыши, при этом в ячейке появится символ «**+**», т.е. реле сработает при обрыве входной цепи.
- Допускается связь реле с любой уставкой и одновременно сочетать с обрывом входной цепи.
- Допускается связь двух реле с одним измерительным каналом или одной уставкой.

2.4.4.7. После завершения конфигурации, сохраните параметры конфигурации в ИРТ, нажав кнопку **«Записать в прибор»**.

# **2.5. Задание значений уставок**

2.5.1. Для изменения значения уставки необходимо нажать кнопку соответствующей уставки «I» или «II» и, удерживая кнопку, вращением ручки энкодера установить требуемое значение уставки.

2.5.2. Для изменения значения гистерезиса уставки необходимо одновременно нажать кнопку соответствующей уставки и кнопку гистерезиса **« »,** и вращением ручки энкодера установить требуемое значение гистерезиса уставки.

2.5.3. Гистерезис срабатывания ИРТ по уставкам несимметричный. Если уставка работает «на понижение», значение гистерезиса прибавляется к значению уставки, если уставка - «на повышение», значение гистерезиса вычитается из значения уставки.

2.5.4. За один оборот энкодера величина задаваемого параметра изменится на 16 единиц. Минимальные величины изменения задаваемого параметра - уставки, гистерезиса, подстройки «0», подстройки диапазона в зависимости от диапазона измерения приведены в таблице 2.4.

# Таблица 2.4

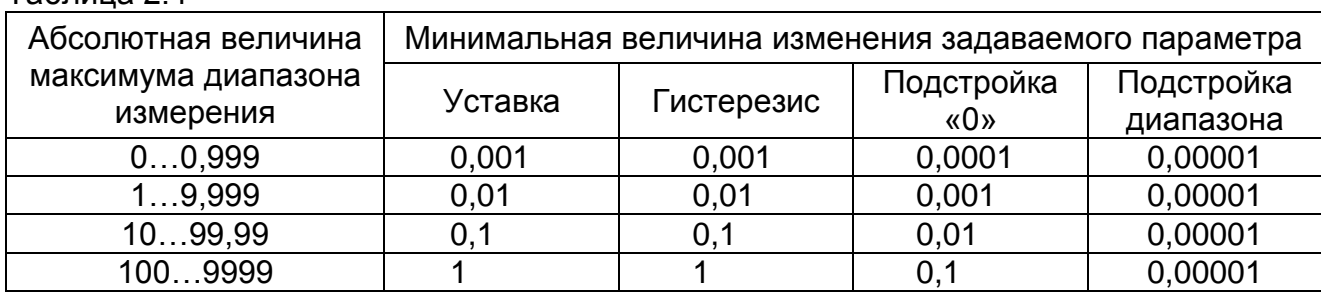

2.5.5. Шаг изменения уставки и гистерезиса пользователь может задать из программы «Настройка ИРТ 53ХХ»: параметры «Шаг изменения уставки» и «Шаг изменения гистерезиса».

# **2.6. Процедура градуировки**

2.6.1. Градуировка ИРТ осуществляется в автономном режиме и включает:

- подстройку нижнего предела диапазона измерения («нуля»);
- подстройку верхнего предела диапазона измерения.

2.6.2. Для подстройки «нуля» 1-го измерительного канала ИРТ необходимо на вход 1-го канала ИРТ подать значение входного сигнала, соответствующее нижнему значению необходимого диапазона измерения, и, нажав кнопку «0» и кнопку «I», вращая ручку энкодера, скорректировать результат измерения 1-го канала измерения. Аналогично подстраивается «ноль» 2-го канала измерения.

2.6.3. Для подстройки диапазона измерения 1-го измерительного канала ИРТ необходимо на вход 1-го канала ИРТ подать значение входного сигнала, соответствующее верхнему значению необходимого диапазона измерения и, нажав кнопку «Диап.» и кнопку «I», вращая ручку энкодера, скорректировать результат 1-го канала измерения. Аналогично подстраивается диапазон измерения 2-го канала измерения.

#### **2.7. Сообщения об ошибках**

2.7.1. При возникновении в ИРТ сбоев или неполадок на индикаторе высвечивается сообщение. Возможные сообщения об ошибках:

**« . . . . »** – точки в каждом разряде - обрыв входной цепи. Это сообщение возникает при обрыве соединений ТС или ТП с входами ИРТ. Необходимо восстановить соединения первичных преобразователей.

**«1»** – мигающая в старшем разряде - выход за границы диапазона. Сообщение возникает при выходе измеряемого сигнала от ТС и ТП за границы диапазона измерений, при выходе измеряемого сигнала в виде постоянного тока за границы диапазона:

- (-0,5…5,5) мА для сигнала 0..5 мА;
- (-2…22) мА для сигнала 0…20 мА;
- (3,8….22) мА для сигнала 4…20 мА.

После возврата сигнала в диапазон измерений сообщение об ошибке сохраняется на индикаторе в течение не более 10 с.

**«E»** – сообщение «Е» и номер ошибки. Устранение данной ошибки возможно только на предприятии-изготовителе.

#### **2.8. Особенности работы с ИРТ 5323Н**

2.8.1. Стандартная схема подключения ТС к ИРТ 3-х проводная, при подключении ТС к ИРТ по 2-х проводной схеме необходимо скорректировать «ноль» диапазона измерения.

2.8.2. При работе с ТП подключение преобразователя к ИРТ осуществляется компенсационным кабелем. В качестве компенсаторов холодного спая используются только компенсаторы холодного спая входящие в комплект поставки. При работе обоих каналов измерения с ТП компенсатор холодного спая нужно подключать к каждому измерительному каналу.

2.8.3. Для повышения помехозащищенности ИРТ и увеличения ресурса работы реле, в ИРТ параллельно контактам реле установлены RC-цепи. При напряжении ~220В через RC-цепь протекает ток не более 1 мА.

2.8.4. Для исключения ложного срабатывания реле при включении питания ИРТ, процесс управления реле начнется спустя 10 с.

2.8.5. Измерительные каналы ИРТ имеют гальваническую связь между собой. Не допускается подключение к входам прибора источников сигналов с гальванической связью.

2.8.6. Процесс измерения по двум каналам происходит параллельно, опрос результатов измерения происходит в течение 1 с. Время переключения индикации с канала на канал фиксированное и составляет 4 с.

#### **2.9. Маркировка и пломбирование**

2.9.1. Маркировка соответствует ГОСТ 26828-86 Е, ГОСТ 9181-74 Е, ГОСТ 12.2.020-76 и чертежу НКГЖ.405100.001-04СБ.

2.9.2. ИРТ опломбирован представителем ОТК предприятия-изготовителя.

# **2.10. Упаковка**

2.10.1. Упаковка производится в соответствии с ГОСТ 23170-78 Е, ГОСТ 9181- 74 Е и обеспечивает полную сохраняемость ИРТ.

# **3. ИСПОЛЬЗОВАНИЕ ИЗДЕЛИЯ ПО НАЗНАЧЕНИЮ**

# **3.1. Подготовка изделия к использованию**

# 3.1.1. Указания мер безопасности

3.1.1.1. По способу защиты человека от поражения электрическим током ИРТ соответствует классу I по ГОСТ 12.2.007.0-75.

3.1.1.2. ИРТ имеет зажим защитного заземления по ГОСТ 12.2.007.0-75.

3.1.1.3. Первичные преобразователи, цепи интерфейса, цепи сигнализации и питания подключают согласно маркировке при отключенном напряжении питания.

3.1.1.4. ИРТ является пожаробезопасными, вероятность возникновения пожара в ИРТ не превышает 10<sup>-6</sup> в год в соответствии с ГОСТ 12.1.004-85, т.е. при любых неисправностях, возникающих как в самом ИРТ, так и во внешних электрических цепях, подключаемых к нему, он не является источником возгорания.

3.1.1.5. При эксплуатации ИРТ необходимо соблюдать требования ГОСТ 12.3.019- 80, «Правил технической эксплуатации электроустановок потребителей» и «Правил техники безопасности при эксплуатации электроустановок потребителей», «Правил устройства электроустановок», утвержденных Госэнергонадзором.

# **3.1.2. Внешний осмотр**

3.1.2.1. При внешнем осмотре устанавливают отсутствие механических повреждений, правильность маркировки, проверяют комплектность.

При наличии дефектов покрытий, влияющих на работоспособность ИРТ, несоответствия комплектности и маркировки определяют возможность дальнейшего применения ИРТ.

3.1.2.2. У каждого ИРТ проверяют наличие паспорта с отметкой ОТК.

# **3.1.3. Монтаж изделия**

3.1.3.1. Для установки ИРТ необходимо иметь доступ к нему с задней стороны щита. Размеры выреза в щите должны соответствовать п. 2.2.25.

Порядок установки:

- вставить ИРТ в вырез щита;
- вставить крепежные скобы в пазы боковых стенок корпуса;
- винтами притянуть переднюю панель ИРТ к щиту.

Подключение ИРТ к сети питания, первичным преобразователям, коммутируемым цепям через разъемные клеммные колодки, расположенные на задней панели, производится в соответствии с приложением А.

# *ВНИМАНИЕ! Подключение к клеммным колодкам ИРТ должно осуществляться одножильным проводом или многожильным проводом с припаянным наконечником, максимальное сечение провода 1,5 мм<sup>2</sup> .*

Прокладка и разделка кабеля должны отвечать требованиям действующих "Правил устройства электроустановок".

Пробные включения и эксплуатация ИРТ должны обязательно выполняться с подключенным к ИРТ заземлением.

# **3.1.4. Опробование**

3.1.4.1. Для проверки «нулей» к ИРТ для конфигурации с ТС подключить ИКСУ-2000, ИКСУ-260 или магазин сопротивлений, для конфигурации с ТП – ИКСУ-2000, ИКСУ-260 (далее – ИКСУ) или поместить преобразователь термоэлектрический в льдо-водяную смесь.

Установить с помощью ИКСУ нулевое значение температуры для соответствующего типа ТС или ТП и, в случае необходимости, подстроить «ноль» ИРТ.

3.1.4.2. Для конфигурации ИРТ с входным электрическим сигналом в виде:

- силы постоянного тока к его входу подключить источник калиброванных токов (ИКСУ в режиме генерации тока);
- напряжения постоянного тока к его входу подключить источник калиброванных напряжений (ИКСУ в режиме генерации напряжения).

Установить значения входного сигнала, соответствующее минимуму диапазона преобразования входного унифицированного сигнала и, в случае необходимости, подстроить «ноль» ИРТ.

# **3.2. Использование изделия**

3.2.1. Установить ИРТ на приборном щите и надежно закрепить.

3.2.2. Осуществить необходимые соединения ИРТ в соответствии с приложением А.

Подключить заземление, цепи первичного преобразователя, цепи сигнализации (если они используются), цепи питания.

3.2.3. Задать значение уставок и гистерезиса ИРТ, руководствуясь пп. 2.5.

3.2.4. Осуществить при необходимости градуировку ИРТ, руководствуясь п. 2.6.

# **4. МЕТОДИКА ПОВЕРКИ**

4.1. Поверку ИРТ проводят органы метрологической службы или другие аккредитованные на право поверки организации. Требования к организации, порядку проведения поверки и форма представления результатов поверки определяются по форме, установленной в документе «Порядок проведения поверки средств измерений, требования к знаку поверки и содержанию свидетельства о поверке», утвержденному приказом Минпромторга России от 2 июля 2015 г. № 1815 и документом «Измерители-регуляторы технологические ИРТ 53ХХН». Методика поверки. МП 207.1-022-2016», утвержденным в установленном порядке.

4.2. Интервал между поверками 3 года.

4.3. Методика поверки МП 207.1-022-2016 может быть применена для калибровки ИРТ.

# **5. ТЕХНИЧЕСКОЕ ОБСЛУЖИВАНИЕ**

5.1. Техническое обслуживание ИРТ сводится к соблюдению правил эксплуатации, хранения и транспортирования, изложенных в данном «Руководстве по эксплуатации», профилактическим осмотрам, периодической поверке и ремонтным работам.

5.2. Профилактические осмотры проводятся в порядке, установленном на объектах эксплуатации ИРТ, и включают:

а) внешний осмотр;

б) проверку прочности крепления линий связи ИРТ с первичными преобразователями, источником питания, нагрузками каналов коммутации и отсутствия обрыва заземляющего провода;

в) проверку функционирования, показания прибора ориентировочно совпадают с измеряемой величиной.

5.3. Периодическую поверку ИРТ производят не реже одного раза в два года в соответствии с указаниями, приведенными в разделе 4 настоящего руководства по эксплуатации.

5.4. ИРТ с неисправностями, не подлежащими устранению при профилактическом осмотре, или не прошедшие периодическую поверку, подлежат текущему ремонту.

Ремонт ИРТ производится на предприятии-изготовителе.

#### **6. ХРАНЕНИЕ**

6.1. Условия хранения ИРТ в транспортной таре на складе изготовителя и потребителя должны соответствовать условиям I ГОСТ 15150-69. В воздухе не должны присутствовать агрессивные примеси.

6.2. Расположение ИРТ в хранилищах должно обеспечивать свободный доступ к ним.

6.3. ИРТ следует хранить на стеллажах.

6.4. Расстояние между стенами, полом хранилища и ИРТ должно быть не менее 100 мм.

# **7. ТРАНСПОРТИРОВАНИЕ**

7.1. ИРТ транспортируются всеми видами транспорта в крытых транспортных средствах. Крепление тары в транспортных средствах производится согласно правилам, действующим на соответствующих видах транспорта.

7.2. Условия транспортирования ИРТ должны соответствовать условиям 5 по ГОСТ 15150-69 при температуре окружающего воздуха от минус 50 до плюс 50 °С с соблюдением мер защиты от ударов и вибрации.

7.3. Транспортировать ИРТ следует упакованными в пакеты или поштучно.

# **8. УТИЛИЗАЦИЯ**

8.1. ИРТ не содержат вредных материалов и веществ, требующих специальных методов утилизации.

8.2. После окончания срока службы ИРТ подвергаются мероприятиям по подготовке и отправке на утилизацию. При этом следует руководствоваться нормативнотехническими документами, принятыми в эксплуатирующей организации.

# **Приложение А**

## **Схема электрическая подключений**

# **ИРТ 5323Н**

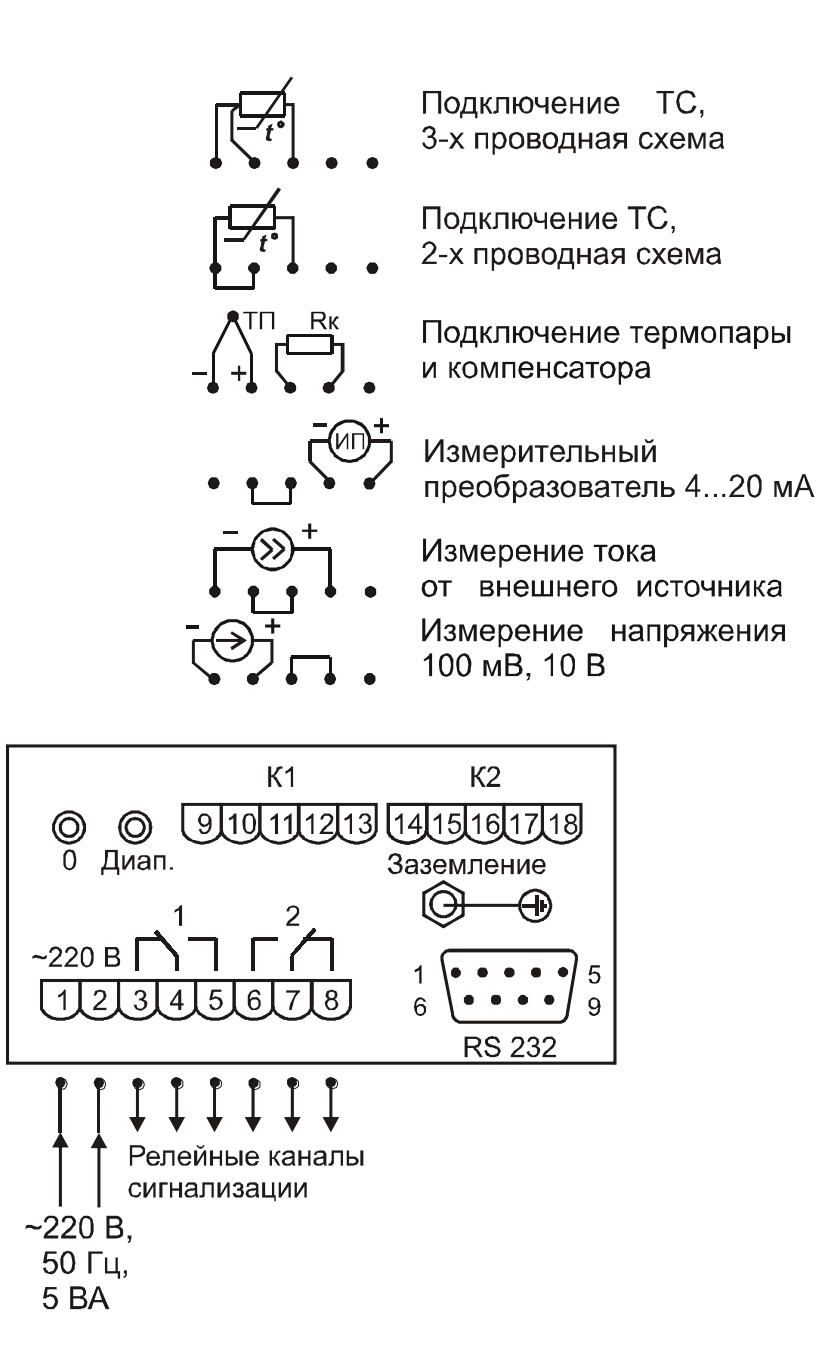

**Рисунок А.1**

# **Приложение Б**

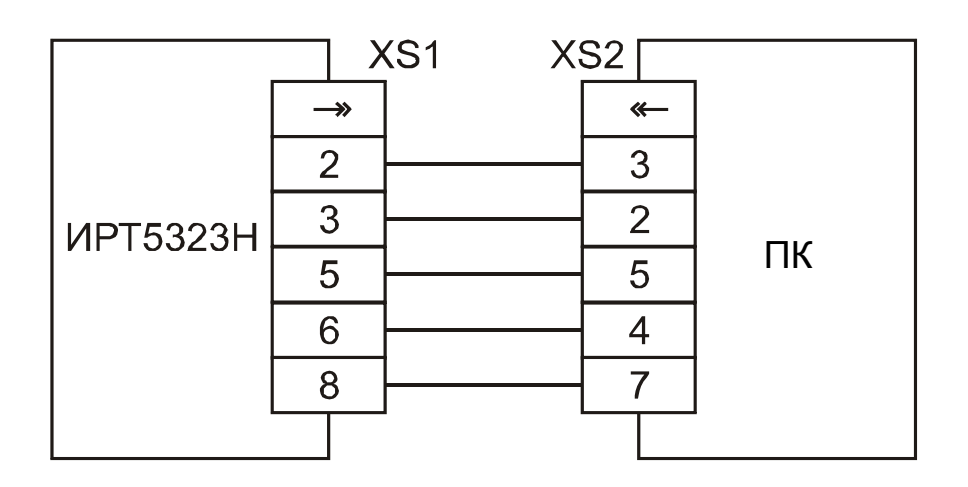

# **Схема подключения ИРТ 5323Н к ПК по схеме «точка-точка» через интерфейс RS 232C**

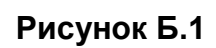

# **Приложение В**

## **Пример записи обозначения при заказе**

# **ИРТ 5323Н**

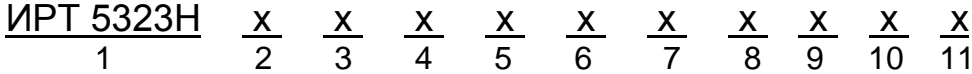

- 1. Тип прибора
- 2. Цвет индикации
	- красный (базовое исполнение)
	- зеленый (по заказу)
- 3. Тип входного сигнала (таблицы 2.2, 2.3)
- 4. Диапазон преобразования входного сигнала (для приборов с унифицированным входным сигналом)
- 5. Единицы измерения. *Базовое исполнение – (С)*
- 6. Наличие функции (блока) извлечения корня (код заказа: «БИК»)
- 7. Тип уставок: 11 1-я уставка, 1-го канала «на понижение»,
	- 2-я уставка, 2-го канала «на понижение»,
	- 12 1-я уставка, 1-го канала «на понижение»,
		- 2-я уставка, 2-го канала «на повышение»,
	- 22 1-я уставка, 1-го канала «на повышение», 2-я уставка, 2-го канала «на повышение»,
		- *Базовое исполнение – «11»*
- 8. Наличие компенсатора холодного спая (код заказа: « $R_{k}$ »)
- 9. Климатическое исполнение: t1050, t3050 (в соответствии с п. 2.1.11)

*Базовое исполнение – t1050*

- 10. Госповерка (код заказа: ГП)
- 11. Обозначение технических условий

# **ПРИМЕР ЗАКАЗА**

# *Базовое исполнение*

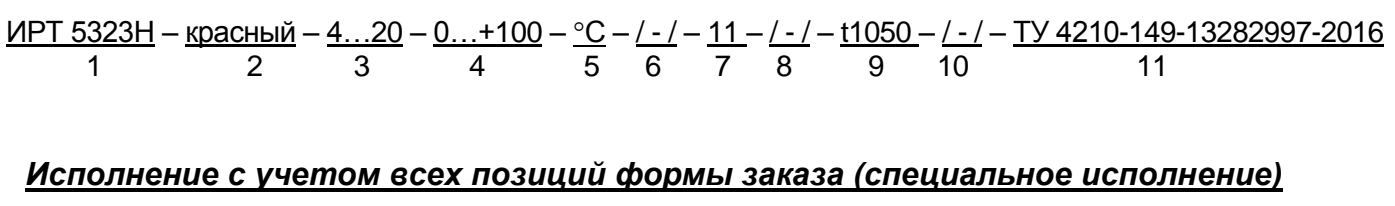

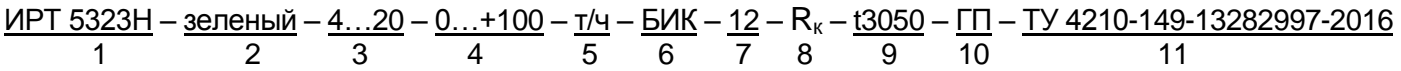

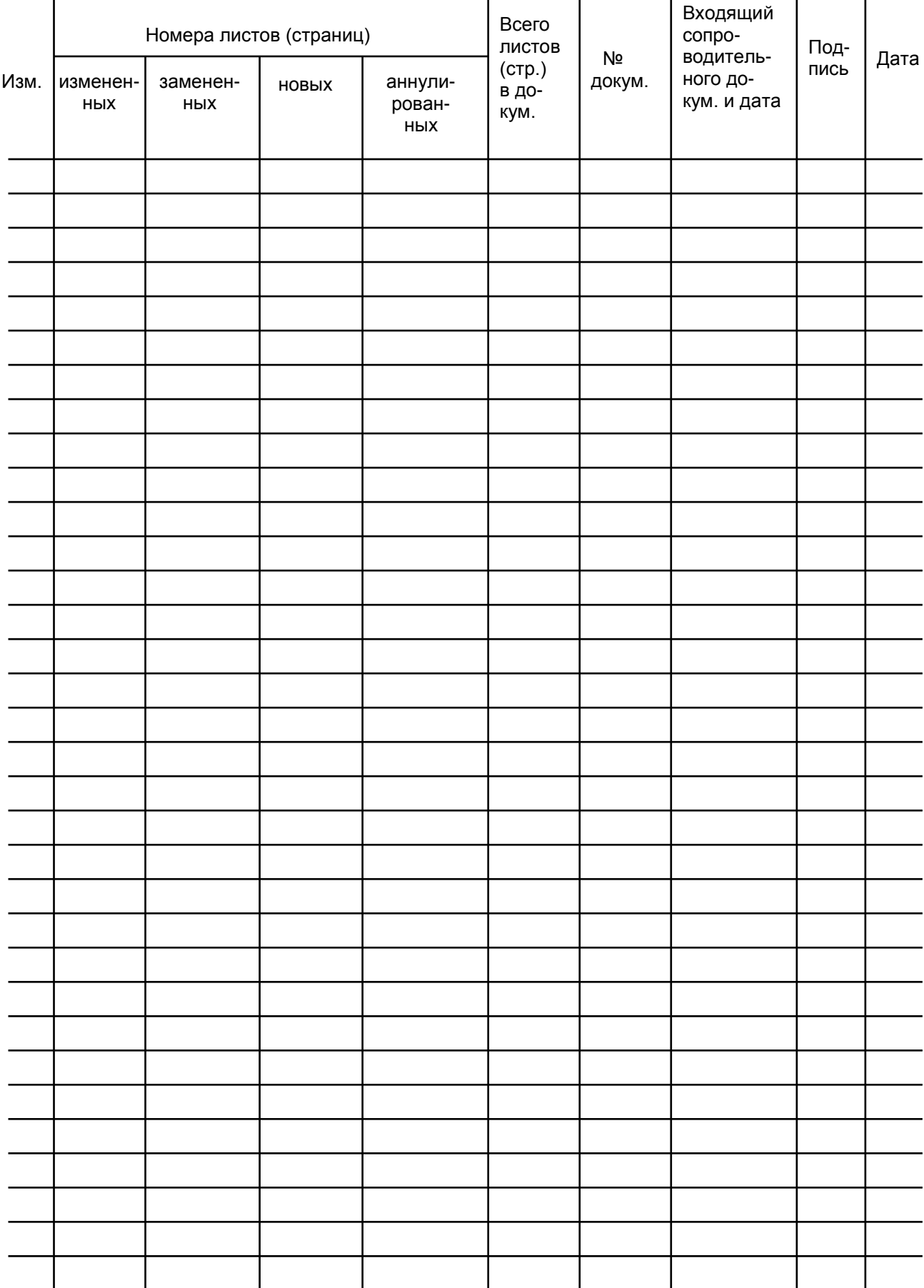

# Лист регистрации изменений

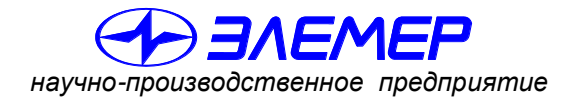

*НАДЕЖНЫЕ СРЕДСТВА И СИСТЕМЫ ТЕХНОЛОГИЧЕСКОГО КОНТРОЛЯ*

# **ИЗМЕРИТЕЛЬ-РЕГУЛЯТОР ТЕХНОЛОГИЧЕСКИЙ ИРТ 5326Н**

Руководство по эксплуатации

НКГЖ.405100.001-07РЭ

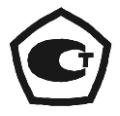

# **СОДЕРЖАНИЕ**

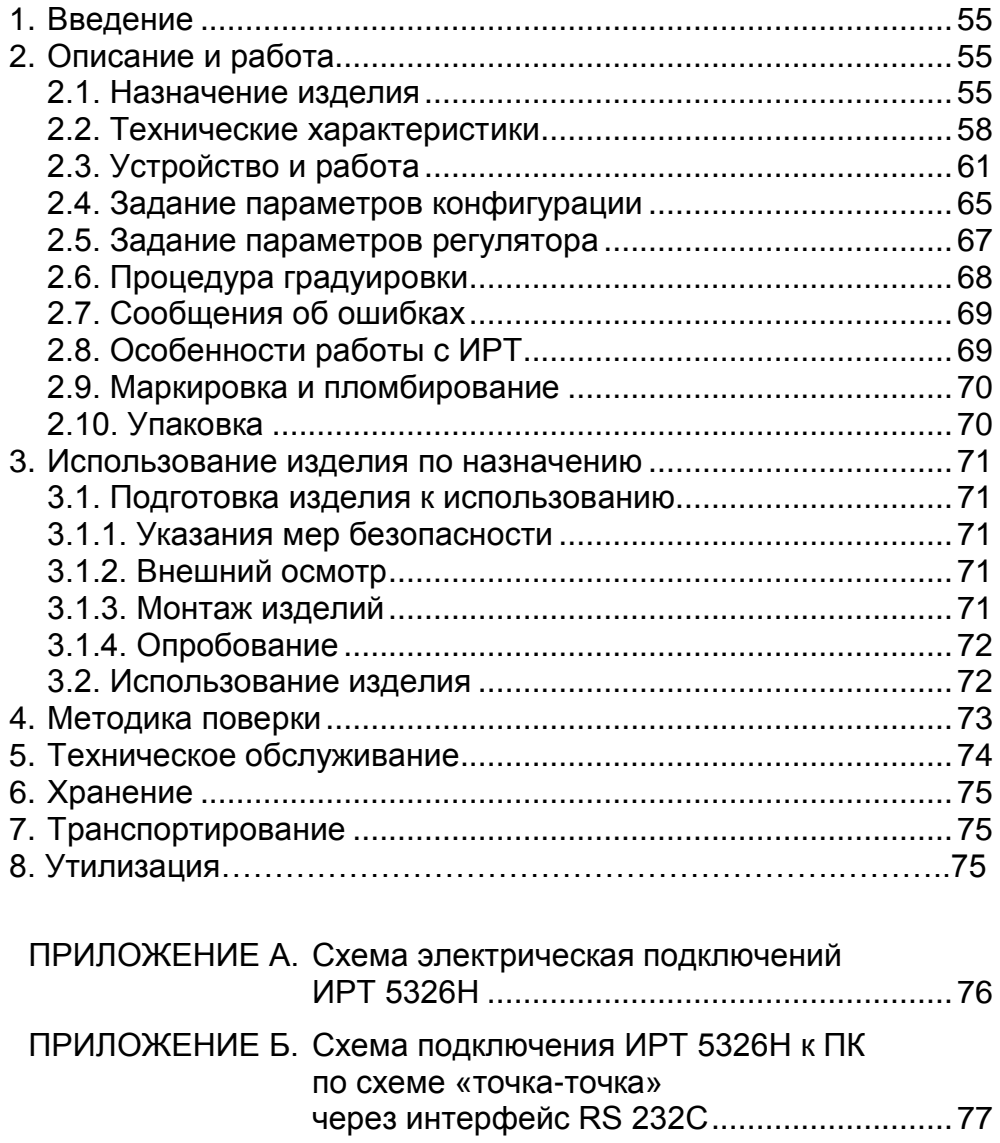

ПРИЛОЖЕНИЕ В. Пример записи обозначения при заказе.....78

#### **1. ВВЕДЕНИЕ**

1.1. Руководство по эксплуатации содержит сведения о конструкции, принципе действия, характеристиках измерителя-регулятора технологического ИРТ 5326Н (далее – ИРТ) и указания, необходимые для правильной и безопасной его эксплуатации.

# **2. ОПИСАНИЕ И РАБОТА**

#### **2.1. Назначение изделия**

2.1.1. ИРТ предназначен для измерения и контроля температуры и других неэлектрических величин, преобразованных в электрические сигналы силы, напряжения постоянного тока и активное сопротивление постоянному току.

2.1.2. ИРТ может быть использован в различных технологических процессах промышленности.

2.1.3. ИРТ является микропроцессорным, переконфигурируемым потребителем прибором, с индикацией текущего значения преобразуемой величины и предназначен для функционирования в автономном режиме. Просмотр и изменение параметров конфигурации ИРТ производится с помощью программы «Настройка ИРТ 5326» при подключении ИРТ к ПК. Связь ИРТ с компьютером осуществляется по интерфейсу RS 232C (по схеме «точка-точка»).

Индикация измеряемых величин в ИРТ происходит на светодиодном индикаторе. (СД-индикаторе). Индикация срабатывания уставок осуществляется с помощью единичных СД-индикаторов. ИРТ осуществляет контроль достоверности входных сигналов.

2.1.4. В состав ИРТ входит встроенный источник напряжения 24 В, предназначенный для питания первичных преобразователей с унифицированным выходным сигналом постоянного тока.

2.1.5. ИРТ имеет одну уставку.

2.1.6. Данная модификация ИРТ является пропорционально-релейным регулятором с раздельным выходами «Открыть» и «Закрыть» и предназначена для формирования сигналов управления электроуправляемым клапаном в системах регулирования температуры, давления и других величин по расходу жидкости или газообразного теплоносителя.

Исполнительные реле обеспечивают коммутацию:

- переменного тока сетевой частоты:
- при напряжении 250 В до 5 А на активную нагрузку,
- при напряжении 250 В до 2 А на индуктивную нагрузку ( $cos\varphi$   $\geq$ 0,4);
- постоянного тока:
- при напряжении 250 В до 0,1 А на активную и индуктивную нагрузки, - при напряжении 30 В до 2 А на активную и индуктивную нагрузки.

2.1.7. В соответствии с ГОСТ 9736-91 ИРТ является:

- по числу преобразуемых входных сигналов - одноканальным;

- по числу каналов регулирования и по числу канальным с раздельными выходами «Открыть» и «Закрыть»;
- по зависимости выходного сигнала от входного с линейной зависимостью для входных сигналов от термопреобразователей сопротивления (ТС), преобразователей термоэлектрических (ТП) или с линейной зависимостью и с функцией извлечения квадратного корня для унифицированного входного сигнала.
- 2.1.8. В соответствии с ГОСТ 25804.1-83 ИРТ относится:
- к категории Б аппаратура непрерывного применения;
- к виду I аппаратура, имеющая два уровня качества функционирования - номинальный уровень и отказ.

2.1.9. В соответствии с ГОСТ 14254-96 степень защиты от попадания внутрь ИРТ твердых тел, пыли и воды для:

- передней панели **IP54**; - корпуса IP20.
- 2.1.10. В соответствии с ГОСТ 17516.1-90 по устойчивости к механическим воз-

действиям при эксплуатации ИРТ относится к группе исполнения М6.

2.1.11. В соответствии с ГОСТ Р 52931-2008 по устойчивости к климатическим

воздействиям при эксплуатации ИРТ соответствует:

- группе исполнения С3 при температуре окружающего воздуха от минус 10 до плюс 50 °С (для кода заказа t1050);
- группе исполнения С4 при температуре окружающего воздуха от минус 30 до плюс 50 °С (для кода заказа t3050)\*.

2.1.12. В соответствии с ГОСТ 32137-2013 ИРТ устойчив к электромагнитным помехам, установленным в таблице 2.1.

<sup>\*</sup> по отдельному заказу.

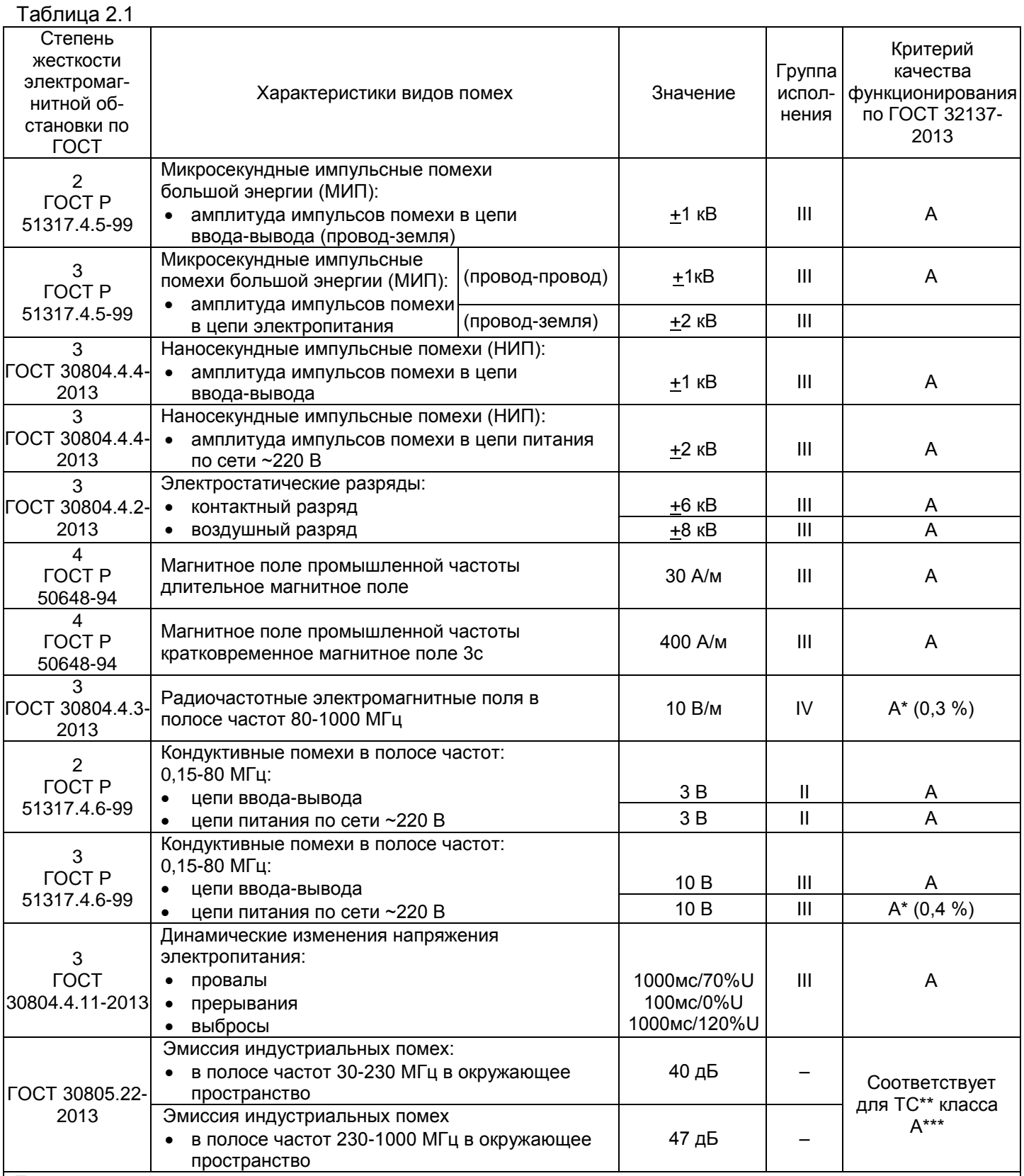

П р и м е ч а н и я

1 \* Дополнительная погрешность при воздействии помех не превышает 0,3 % (0,4 %) от максимального значения выходного сигнала.

2 \*\* ТС – технические средства.

3 \*\*\* Класс А – категория оборудования по ГОСТ 30805.22-2013.

4 ИРТ 5326Н нормально функционирует и не создает помех в условиях совместной работы с аппаратурой систем и элементов, для которых он предназначен, а также с аппаратурой другого назначения, которая может быть использована совместно с данными ИРТ 5326Н в типовой помеховой ситуации.

# **2.2. Технические характеристики**

2.2.1. Диапазоны измерений, входные параметры и пределы допускаемой основной приведенной погрешности с учетом конфигураций ИРТ 5326Н соответствуют приведенным в таблицах 2.2 и 2.3.

Таблица 2.2 – ИРТ 5326Н для конфигураций с входными электрическими сигналами от термопреобразователей сопротивления (ТС) по ГОСТ 6651-2009 и преобразователей термоэлектрических (ТП) по ГОСТ Р 8.585-2001

|                      | $W_{100}^*$<br>$(\alpha, {}^{\circ}C^{-1})^{***}$ | Диапазон<br>измерений,<br>$\rm ^{\circ}C$ | Входные параметры    | Пределы        |                                    |                                                                   |
|----------------------|---------------------------------------------------|-------------------------------------------|----------------------|----------------|------------------------------------|-------------------------------------------------------------------|
| Тип пер-<br>вичного  |                                                   |                                           | по HCX               |                |                                    | допускаемой<br>основной<br>приведенной<br>погрешности<br>$y_0, %$ |
| преобра-<br>зователя |                                                   |                                           | сопротивление,<br>Ом | т.э.д.с., мВ   | входное<br>сопротив-<br>ление, кОм |                                                                   |
| 50M                  |                                                   |                                           | 39,2392,78           |                |                                    | $\pm (0.25 + *)$                                                  |
| 53M(Fp 23)           | 1,4280**                                          |                                           | 41,5898,34           |                |                                    |                                                                   |
| 50M                  | $(0,00428)$ ***                                   |                                           | 39,2392,8            |                |                                    |                                                                   |
| 50M                  |                                                   | $-50+200$                                 | 39,3592,62           |                |                                    |                                                                   |
| 53M( $\Gamma$ p 23)  | 1,4260**                                          |                                           | 41,7198,17           |                |                                    |                                                                   |
| 50 <sub>II</sub>     | 1,3910**                                          |                                           | 40,0088,53           |                |                                    |                                                                   |
| 50 <sub>1</sub>      | $(0,00391)$ ***                                   |                                           | 40,0088,52           |                |                                    |                                                                   |
| 100M                 | 1,4280**                                          |                                           | 78,45185,55          |                |                                    |                                                                   |
| 100M                 | $(0,00428)$ ***                                   |                                           | 78,46185,60          |                |                                    |                                                                   |
| 100M                 | 1,4260**                                          |                                           | 78,69185,23          |                |                                    |                                                                   |
| 100 <sub>U</sub>     | 1,3910**                                          | $-50+200$                                 | 80,00177,05          |                |                                    |                                                                   |
| 100 <sub>U</sub>     | $(0,00391)$ ***                                   |                                           | 80,00177,04          |                |                                    |                                                                   |
| Pt100                | 1,3850**                                          |                                           | 80,31175,86          |                |                                    |                                                                   |
| Pt100                | $(0,00385)$ ***                                   |                                           |                      |                |                                    |                                                                   |
| 50 <sub>1</sub>      | 1,3910**                                          | $-50+600***$                              | 40,00158,59          |                |                                    |                                                                   |
| 100 <sub>U</sub>     |                                                   |                                           | 80,00317,17          |                |                                    |                                                                   |
| 50 <sub>1</sub>      | $(0,00391)$ ***                                   |                                           | 40,00158,56          |                |                                    |                                                                   |
| 100 <sub>U</sub>     |                                                   |                                           | 80,00317,11          |                |                                    |                                                                   |
| Pt100                | 1,3850**                                          |                                           | 80,31313,71          |                |                                    |                                                                   |
| Pt100                | $(0,00385)$ ***                                   |                                           |                      |                |                                    |                                                                   |
| TXKK(J)              |                                                   | $-50+1100$                                |                      | $-2,43163,792$ |                                    |                                                                   |
| TXK(L)               |                                                   | $-50+600$                                 |                      | $-3,00549,108$ |                                    |                                                                   |
| TXA(K)               |                                                   | $-50+1300$                                |                      | $-1,88952,410$ |                                    |                                                                   |
| $T\Pi\Pi(S)$         |                                                   | $0+1700$                                  |                      | 017,947        |                                    |                                                                   |
| $T\Pi\Pi(R)$         |                                                   | $0+1700$                                  |                      | 020,222        | не менее<br>100                    | $\pm(0.5 + \times))$                                              |
| $T\Pi P(B)$          |                                                   | $+300+1800$                               |                      | 0,43113,591    |                                    |                                                                   |
| $TBP(A-1)$           |                                                   | $0+2500$                                  |                      | 033,640        |                                    |                                                                   |
| THH(N)               |                                                   | $-501300$                                 |                      | $-1,26847,513$ |                                    |                                                                   |
| TMK(T)               |                                                   | $-50400$                                  |                      | $-1,81920,872$ |                                    |                                                                   |

П р и м е ч а н и я

1 \* Одна единица последнего разряда, выраженная в процентах от диапазона измерений.

2 \*\* Для входных сигналов от ТС, изготовленных до 1 января 2008 г. по ГОСТ 6651-94.

3 \*\*\* Для входных сигналов от ТС, изготовленных по ГОСТ 6651-2009 и ТС, изготовленных с 1 января 2008 г. до 1 января 2011 г. по ГОСТ Р 8.625-2006.

4 \*\*\*\* За исключением поддиапазона -50...+200 °С.

Таблица 2.3 – ИРТ 5326Н для конфигураций с входными электрическими сигналами в виде силы, напряжения постоянного тока

| . .               |                                                            |                                                  |                               |          |                                               |  |
|-------------------|------------------------------------------------------------|--------------------------------------------------|-------------------------------|----------|-----------------------------------------------|--|
| Входной<br>сигнал |                                                            | Диапазон измерений                               | Входные параметры             |          |                                               |  |
|                   | для зависимости измеряемой<br>величины от входного сигнала |                                                  | Входное<br>сопротивление, кОм |          | Пределы допускаемой                           |  |
|                   | линейной                                                   | с функцией<br>извлечения<br>квадратного<br>корня | не менее                      | не более | основной приведенной<br>погрешности $y_0$ , % |  |
| Ток               | $05$ MA                                                    | $0,055$ MA                                       |                               | 0,01     |                                               |  |
|                   | $020$ MA                                                   | $0, 2 20$ MA                                     |                               |          |                                               |  |
|                   | $420$ MA                                                   | 4,1620 MA                                        |                               |          |                                               |  |
| <b>Напряжение</b> | $075$ MB                                                   | $0,7575$ MB                                      | 100                           |          | $\pm (0.25 + \ast)$                           |  |
|                   | $0100$ MB                                                  | $1100$ MB                                        |                               |          |                                               |  |
|                   | $010B**$                                                   | $0, 110B^{**}$                                   |                               |          |                                               |  |
| Примечания        |                                                            |                                                  |                               |          |                                               |  |

1 \* Одна единица последнего разряда, выраженная в процентах от диапазона измерений.

2 \*\* По отдельному заказу.

2.2.2. Время установления рабочего режима (предварительный прогрев) не более 30 мин.

2.2.3. Предел допускаемой дополнительной погрешности ИРТ по измерению не превышает 0,2 предела допускаемой основной погрешности при воздействии одного из ниже перечисленных факторов:

- при изменении температуры на каждые 10 °С в рабочем диапазоне температур, указанном в п. 2.1.11;
- при воздействии повышенной влажности до 95 % при 35 °С;

- при изменении напряжения питания от номинального (220 В, 50 Гц) в диапазоне от 90 до 249 В, 50 Гц.

2.2.4. Предел допускаемой дополнительной погрешности ИРТ для конфигурации с ТП, вызванной изменением температуры их свободных концов в диапазоне рабочих температур, не превышает 0,2 предела допускаемой основной погрешности.

2.2.5. Область задания уставки соответствует диапазону измерений.

2.2.6. Максимальное сопротивление каждого провода соединения ИРТ с ТС - 15 Ом.

2.2.7. Выходные характеристики встроенного источника напряжения:

- номинальное напряжение............................................ 240,48 В;
- максимальный ток нагрузки................................................25 мА.

2.2.8. Питание ИРТ осуществляется от переменного напряжения синусоидальной формы частотой от 40 до 100 Гц в диапазоне от 90 до 249 В при номинальных значениях частоты 50 Гц и напряжения 220 В.

2.2.9. Мощность, потребляемая ИРТ от сети переменного тока при номинальном напряжении, не превышает 5 В.А.

2.2.10. Изоляция электрических цепей питания и электрических цепей сигнализации между собой и относительно всех остальных цепей ввода-вывода и зажима защитного заземления в зависимости от условий испытаний выдерживает в течение 1 мин действие испытательного напряжения практически синусоидальной формы частотой от 45 до 65 Гц:

- 1500 В при температуре окружающего воздуха (20±5) °С и относительной влажности от 30 до 80 %;
- 900 В при относительной влажности (90±3) % и температуре окружающего воздуха (25±3) °С.

2.2.11. Изоляция входных и интерфейсных электрических цепей между собой и относительно зажима защитного заземления в зависимости от условий испытаний выдерживает в течение 1 мин действие испытательного напряжения практически синусоидальной формы частотой от 45 до 65 Гц:

- 500 В при температуре окружающего воздуха (20±5) °С и относительной влажности от 30 до 80 %;
- 300 В при относительной влажности (90±3) % и температуре окружающего воздуха (25±3) °С.

2.2.12. Электрическое сопротивление изоляции токоведущих цепей ИРТ не менее:

- 20 МОм при температуре окружающего воздуха (20±5) °С и относительной влажности от 30 до 80 %;
- 5 МОм при температуре окружающего воздуха (50±3) °С и относительной влажности от 30 до 80 %;
- 1 МОм при относительной влажности (90±3) % и температуре окружающего воздуха (25±3) °С.

2.2.13. Габаритные размеры, мм, не более:

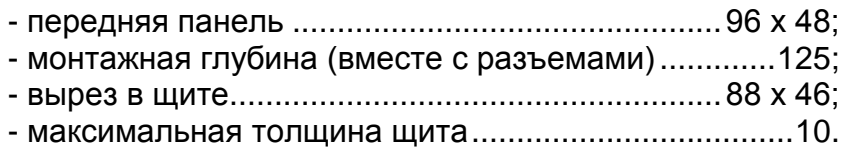

2.2.14. Масса, кг, не более..........................................0,4.

2.2.15. ИРТ устойчив к воздействию температуры окружающего воздуха от минус 10 до плюс 50 °С или от минус 30 до плюс 50 °С.

2.2.16. ИРТ устойчив и прочен к воздействию влажности до 95 % при температуре  $35^{\circ}$ С.

2.2.17. ИРТ прочен к воздействию температуры окружающего воздуха от минус 40 до плюс 70 °С.

2.2.18. ИРТ в транспортной таре прочен к воздействию ударной тряски с числом ударов в минуту 80, средним квадратическим значением ускорения 98 м/с<sup>2</sup> и продолжительностью воздействия 1 ч.

2.2.19. ИРТ и устойчив и прочен к воздействию синусоидальной вибрации в диапазоне частот от 1 до 100 Гц при амплитуде виброускорения 20 м/с $^2$ .

2.2.20. ИРТ устойчив и прочен к воздействию механических ударов одиночного действия с пиковым ударным ускорением 20 м/с $^2$ , длительностью ударного импульса от 2 до 20 мс и общим количеством ударов 30.

2.2.21. ИРТ устойчив и прочен к воздействию механических ударов многократного действия с пиковым ударным ускорением 30 м/с<sup>2</sup>, с предпочтительной длительностью действия ударного ускорения 10 мс (допускаемая длительность - от 2 до 20 мс) и количеством ударов в каждом направлении 20.

2.2.22. В соответствии с ГОСТ 32137-2013 ИРТ устойчивы к электромагнитным помехам, установленным в таблице 2.1.

# **2.3. Устройство и работа**

2.3.1. В состав ИРТ входят:

- модуль питания и коммутации с импульсным преобразователем сетевого напряжения (с гальванической развязкой от сети), с двумя реле каналов сигнализации и модулем интерфейса RS 232С;
- модуль аналого-цифрового преобразователя (АЦП), с источником напряжения 24 В;
- модуль управления и индикации с клавиатурой управления и энкодером.

2.3.1.1. Модуль питания и коммутации обеспечивает питание всех модулей ИРТ, осуществляет коммутацию каналов сигнализации.

2.3.1.2. Модуль АЦП измеряет значение входных сигналов и обеспечивает питание внешних устройств напряжением 24 В. Измерительный канал и источник напряжения имеет гальваническую связь между собой с общим минусом. При использовании встроенного источника напряжения, подключение к ИРТ первичных преобразователей с выходом 4…20 мА производится по двухпроводной схеме.

2.3.1.3. Модуль управления и индикации производит обработку результатов измерения, управляет индикацией, опрашивает клавиатуру, энкодер, управляет исполнительными реле, и обеспечивает связь с ПК через RS 232С.

2.3.1.4. Модуль управления и индикации с клавиатурой содержит четырехразрядный светодиодный индикатор, два светодиода, три кнопки управления и энкодер.

2.3.1.5. Интерфейс RS 232С используется для конфигурации ИРТ при подключении к ПК по схеме «точка – точка» и не обеспечивает сетевую работу ИРТ, при этом может использоваться стандартный ноль-модемный кабель. Схемы подключения ИРТ к ПК представлены на рисунке Б.1 приложения Б.

2.3.1.6. ИРТ предназначен для работы с электроуправляемыми клапанами. ИРТ вырабатывает сигнал на открытие или закрытие клапана при выходе регулируемого параметра за установленные потребителем пределы (зону нечувствительности).

2.3.1.7. Включение или выключение управляющих реле осуществляется по принципу широтно-импульсной модуляции (ШИМ) (см. рисунок 2.1). При заданном периоде ШИМ *(Тш)* ИРТ выдаёт управляющие импульсы на открытие или закрытие клапана. До входа в зону пропорциональности время включения реле равно максимальному импульсу включения клапана (т. 1). В зоне пропорциональности длительность управляющего импульса реле определяется по формуле 2.1 (т. 2). При входе регулируемого параметра в зону нечувствительности команда на управление клапана не выдается (т. 3). Если значение длительности управляющего импульса, определённое по формуле 2.1, будет меньше длительности минимального импульса, на управление клапана будет выдан импульс, равный величине минимального импульса. После включения ИРТ команда на управление клапаном дается спустя 10 с.

2.3.1.8. Длительность управляющего импульса определяется по формуле

$$
T_{\text{YTP}} = K_n \times (A_{\text{u3M}} - A_{\text{Y}}), \qquad (2.1)
$$

где *Тупр* **–** длительность управляющего импульса;  *Кп* – коэффициент пропорциональности, рассчитываемый по формуле 2.2; *Аизм* – измеренная величина; *Ау* **–** значение уставки.

Если результат вычисления положительный, то даётся команда на закрытие, если отрицательный - даётся команда на открытие клапана.

$$
K_n = T_{\text{max}}/Z_n, \qquad (2.2)
$$

 где *Тmax* – максимальная длительность управляющего импульса;  *Zп* – зона пропорциональности.

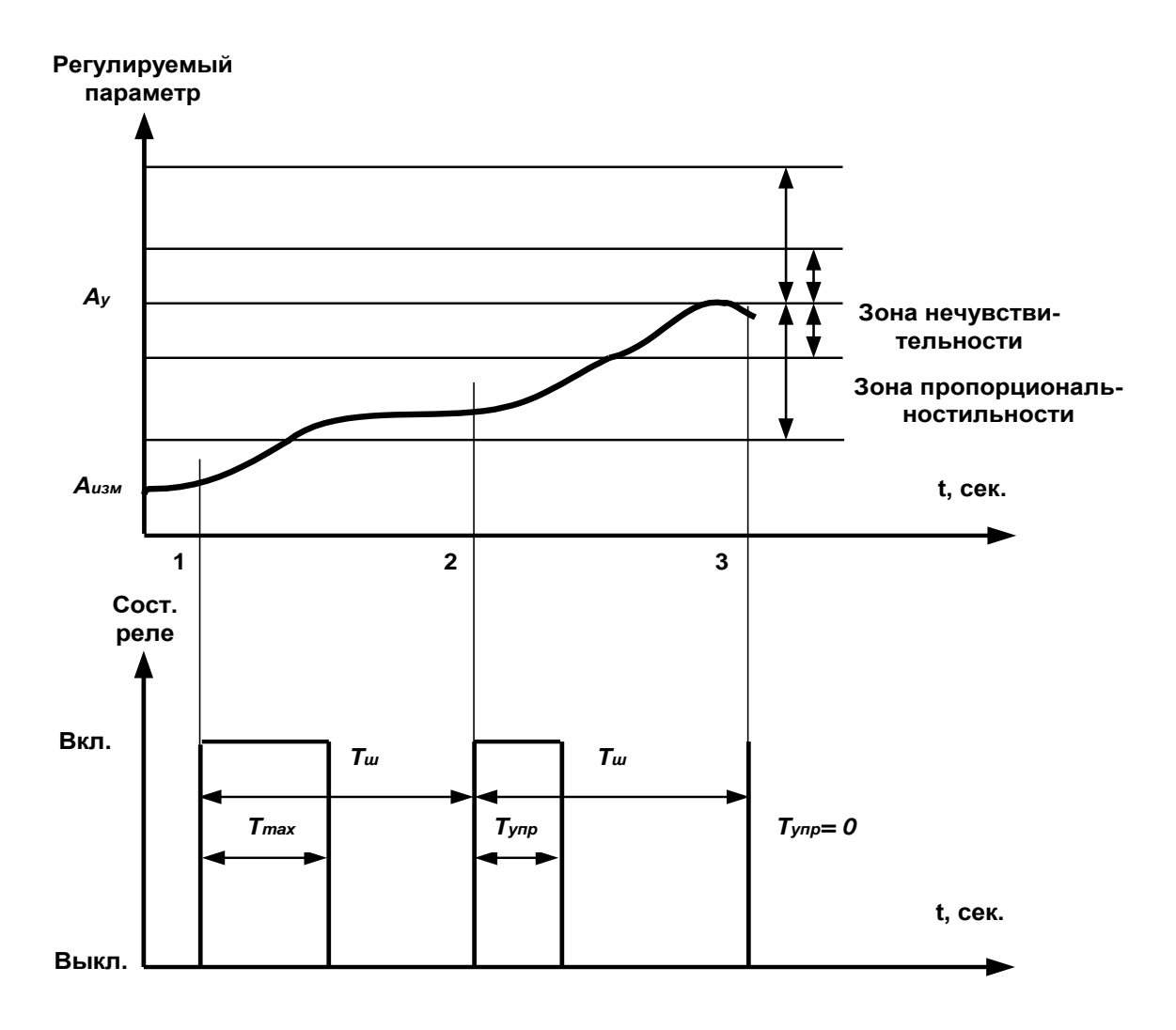

**Рисунок 2.1**

2.3.2. Лицевая панель ИРТ 5326Н представлена на рисунке 2.2.

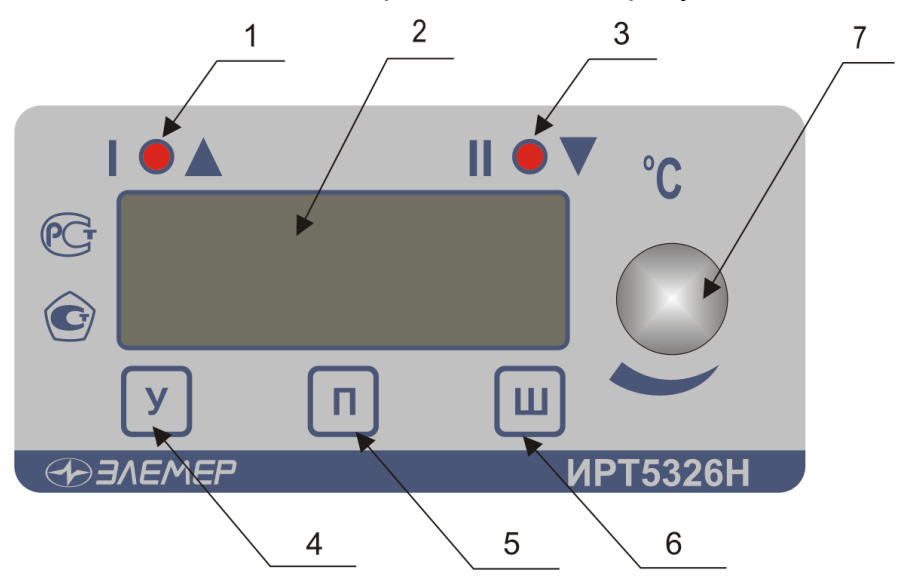

**Рисунок 2.2**

К рисунку 2.2:

- 1 индикатор «I» единичный СД-индикатор срабатывания 1-го реле;
- 2 4-х разрядный СД семисегментный индикатор, с высотой символов 14 мм;
- 3 индикатор «II» единичный СД-индикатор срабатывания 2-го реле;
- 4 кнопка «У» кнопка задания уставки;
- 5 кнопка **«**П**»**  кнопка задания зоны пропорциональности;
- 6 кнопка **«**Ш**»**  кнопка задания периода ШИМ;
- 7 ручка энкодера для изменения значения устанавливаемого параметра.

2.3.3.1. В режиме измерения на индикаторе отображается текущее значение измеряемого параметра. Числовые значения выводятся на индикатор с заданным числом знаков после запятой. В случае, если измеренное значение нельзя отобразить в таком формате, число знаков уменьшается. На индикатор выводится также информация об обрыве первичного преобразователя, превышении входным сигналом установленных границ диапазона измеряемого параметра.

2.3.3.2. В режиме задания параметров регулятора, коррекции «0» и диапазона на основном индикаторе отображается значение изменяемого параметра.

2.3.3.3. Кнопка «У» для ИРТ предназначены для входа в режим просмотра и задания значения уставки.

2.3.3.4. Кнопка **«**П**»** предназначена для просмотра и задания зоны пропорциональности.

2.3.3.5. Кнопка **«**Ш**»** предназначена для просмотра и задания периода ШИМ.

2.3.3.6. Одновременное нажатие кнопок «У» и **«**Ш**»** позволяет войти в режим просмотра и задания длительности максимального импульса включения клапана.

2.3.3.7. Одновременное нажатие кнопок «У» и **«**П**»** позволяет войти в режим просмотра и задания значения зоны нечувствительности.

2.3.4. На задней панели ИРТ расположены:

- разъемные клеммные колодки для подсоединения сетевого питания, цепей коммутации, первичного преобразователя, интерфейсного кабеля;
- кнопки подстройки «0» и диапазона измерения ИРТ;
- зажим защитного заземления.

# **2.4. Задание параметров конфигурации**

2.4.1. Для ИРТ конфигурация выполняется, как при производстве по заказу потребителя, так и допускается переконфигурация ИРТ потребителем, с помощью программы «Настройка ИРТ 5326».

2.4.2. ИРТ могут работать с любым типом первичного преобразователя, указанным в таблицах 2.2 и 2.3.

2.4.3. При необходимости потребитель может изменить конфигурацию ИРТ. В ИРТ, изготовленных для работы с входным сигналом 0…10 В, изменить тип входного сигнала нельзя. Можно изменить диапазон измерения, количество усреднений, число знаков после запятой, включить или выключить функцию (блок) извлечения квадратного корня, логику реле.

2.4.4. При работе с ТС, ТП, можно изменить - тип первичного преобразователя, количество усреднений, число знаков после запятой, логику реле.

При работе с унифицированными токовыми сигналами и унифицированным сигналом напряжения 100 мВ можно изменить - тип входного сигнала, диапазон преобразования входного сигнала, количество знаков после запятой, количество усреднений, включить или выключить функцию извлечения квадратного корня.

2.4.5. Изменить конфигурацию можно с помощью программы «Настройка ИРТ 5326» (программа выставлена на сайте НПП «ЭЛЕМЕР» www.elemer.ru).

2.4.5.1. Подсоедините ИРТ к СОМ-порту ПК с помощью интерфейсного кабеля, включите ИРТ и ПК.

2.4.5.2. Запустите на ПК программу «Настройка ИРТ 5326». По умолчанию ИРТ настроен на скорость 9600 бит/с с адресом 1.

2.4.5.3. На экране появится окно открытой программы.

2.4.5.4. Считайте параметры конфигурации ИРТ, нажав кнопку **«Прочитать из прибора»**.

2.4.5.5. Закладка **«Настройка каналов»**. На этой закладке задаются следующие параметры конфигурации:

- **«Минимум»** минимум диапазона преобразования унифицированного входного сигнала, ввод числа от «–999» до «9999». Для первичных преобразователей ТС и ТП значения подставляются автоматически из таблиц 2.2 и 2.3.
- **«Максимум»** максимум диапазона преобразования входного сигнала, ввод числа от «–999» до «9999». Для первичных преобразователей ТС и ТП значения подставляются автоматически из таблиц 2.2 и 2.3.
- **«0»** подстройка нижнего диапазона измерения, постоянная величина, прибавляемая к результату измерения, подстройка «нуля» ИРТ. Величина смещения вводится с клавиатуры ЭВМ либо с помощью кнопки «0» и энкодера. Заводская установка - «0».
- **«Диапазон»** подстройка верхнего диапазона измерения, величина на которую умножается результат измерения. Величина смещения вводится с клавиатуры ЭВМ либо с помощью кнопки «Диап.» и энкодера Заводская установка – «1».
- **«Тип датчика»** выбор типа первичного преобразователя из списка, раскрывающегося при нажатии кнопки **« »**.
- **«Корнеизвлечение»** установка галочки в этом окне включает функцию извлечения квадратного корня для унифицированных входных сигналов в соответствии с таблицей 2.3.
- **«Регулируемое значение»** значение уставки.
- **«Зона нечувствительности»** значение зоны нечувствительности регулятора.
- **«Период ШИМ»** значение периода ШИМ выбирается из списка, раскрывающегося при нажатии кнопки « $\blacktriangledown$ » (от 1 до 230 с).
- **«Зона пропорциональности» -** значение зоны пропорциональности регулятора.
- **«Минимальная длительность импульса» -** значение минимального импульса включения клапана, заводская установка 0,5 с.
- **«Максимальная длительность импульса» -** значение максимального импульса включения клапана, значение выбирается из списка, раскрывающегося при нажатии кнопки **« »** (от 1 до 230 с).
- **«Шаг изменения рег. значения» -** шаг изменения значения уставки, выбирается из списка, появляющегося при нажатии кнопки « $\blacktriangledown$ » (от 0,001 до 10);
- **«Шаг изменения з. нечувствительности и дл. импульса» -** шаг изменения значения зоны нечувствительности и длительности максимального импульса, выбирается из списка, раскрывающегося при нажатии кнопки « » (от 0,001 до 10).
- **«Усреднение»** выбор количества измерений (от 1 до 10) для усреднения входного сигнала из списка, раскрывающегося при нажатии кнопки «<sup>•</sup>». При выборе количества измерений для усреднения «N» необходимо учитывать, что время установления измеряемой величины равно N х 1 с. После включения питания для исключения задержки результатов измерения, первое измерение производится с N=1. Далее используется установленное значение усреднения.

Заводская установка – «1».

- **«Знаков»** - выбор количества знаков после запятой из списка, раскрывающегося при нажатии кнопки « $\blacktriangledown$ » (от 0 до 3).

2.4.5.6. На закладке **«Настройка реле»** задаются следующие параметры конфигурации:

- Связь реле с направлением движения клапана – для этого нужно выбрать соответствующую ячейку и нажать левую кнопку мыши, при этом в ячейке появится символ **«+»**. Возможны варианты связей любого реле с любым направлением движения клапаном «Открыть» или «Закрыть».

Заводская установка - первое реле «Открыть», второе реле - «Закрыть».

2.4.5.7. После завершения конфигурации, сохраните параметры конфигурации в ИРТ, нажав кнопку **«Записать в прибор»**.

# **2.5. Задание параметров регулятора**

2.5.1. Для изменения значения уставки необходимо нажать кнопку уставки «У» и вращением ручки энкодера установить требуемое значение уставки.

2.5.2. Для изменения значения зоны пропорциональности необходимо нажать кнопку **«**П**»** и вращением ручки энкодера установить требуемое значение зоны пропорциональности регулятора.

2.5.3. Для изменения значения периода ШИМ необходимо нажать кнопку **«**Ш**»** и вращением ручки энкодера установить требуемое значение периода ШИМ (от 1 до 230 с).

2.5.4. Для изменения значения длительности максимального импульса необходимо одновременно нажать кнопки «У» и «Ш» и вращением ручки энкодера установить требуемое значение длительности импульса (от 1 до 230 с). Значение ширины максимального импульса должно быть меньше или равно значению периода ШИМ.

2.5.5. Для изменения значения зоны нечувствительности необходимо одновременно нажать кнопки «У» и «П» и вращением ручки энкодера установить требуемое значение зоны нечувствительности.

2.5.6. При начальной настройке регулятора значение длительности максимального импульса включения клапана выбирается в диапазоне 20…30 % от времени хода клапана от одного крайнего положения до другого. Период ШИМ выбирается исходя из инерционности регулируемого объекта. Значение зоны пропорциональности необходимо увеличивать до исчезновения заметных колебаний регулируемого параметра. При этом, чем меньше *Кп*, тем более плавно и медленно регулятор будет выходить на заданное значение регулируемого параметра. Значение зоны нечувствительности должно находиться в диапазоне 5...10 °С.

2.5.7. За один оборот энкодера значение задаваемого параметра изменится на 16 единиц. Минимальные величины изменения задаваемого параметра - уставки, зоны нечувствительности и длительности максимального импульса, подстройки «0», подстройки диапазона в зависимости от диапазона измерения приведены в таблице 2.4.

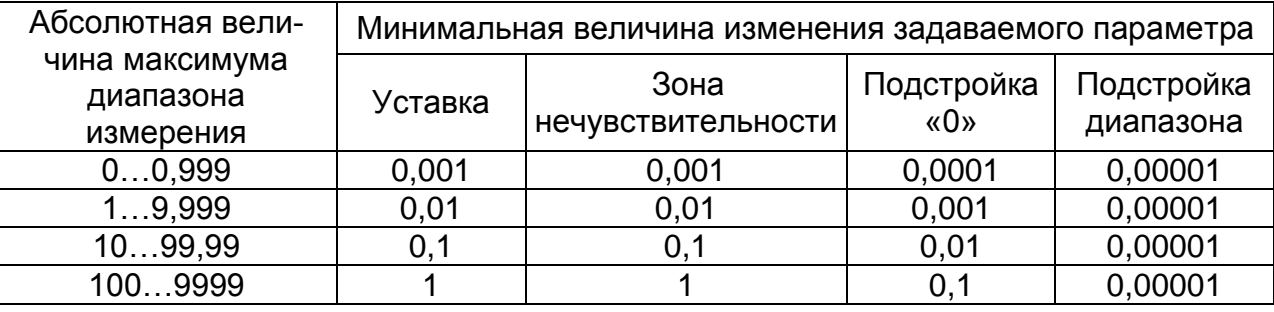

Таблица 2.4

2.5.8. Шаг изменения уставки и зоны нечувствительности пользователь может задать из программы «Настройка ИРТ 5326»: параметры «Шаг изменения рег. значения» и «Шаг изм. з. нечувствительности и дл. импульса».

## **2.6. Процедура градуировки**

2.6.1. Градуировка ИРТ осуществляется в автономном режиме и включает:

- подстройку нижнего диапазона измерения («нуля»);

- подстройку верхнего предела диапазона измерения.

2.6.2. Для подстройки «нуля» ИРТ необходимо на вход ИРТ подать значение входного сигнала, соответствующее нижнему значению необходимого диапазона измерения, и, нажав кнопку «0», вращая ручку энкодера, скорректировать результат измерения.

2.6.3. Для подстройки диапазона измерения ИРТ необходимо на вход ИРТ подать значение входного сигнала, соответствующее верхнему значению необходимого диапазона измерения, и, нажав кнопку «Диап.», вращая ручку энкодера, скорректировать результат измерения.

## **2.7. Сообщения об ошибках**

2.7.1. При возникновении в ИРТ сбоев или неполадок на индикаторе высвечивается сообщение. Возможные сообщения об ошибках:

**« . . . . »** – точки в каждом разряде - обрыв входной цепи. Это сообщение возникает при обрыве соединений ТС или ТП с входами ИРТ. Необходимо восстановить соединения первичных преобразователей.

**«1»** – мигающая в старшем разряде - выход за границы диапазона. Сообщение возникает при выходе измеряемого сигнала от ТС и ТП за границы диапазона измерений, при выходе измеряемого сигнала в виде постоянного тока за границы диапазона:

- (от минус 0,5 до плюс 5,5) мА - для сигнала 0..5 мА;

- (от минус 2 до плюс 22) мА - для сигнала 0…20 мА;

- (от плюс 3,8 до плюс 22) мА - для сигнала 4…20 мА.

После возврата сигнала в диапазон измерений сообщение об ошибке сохраняется на индикаторе в течение не более 10 с.

**«E»** – сообщение «Е» и номер ошибки, устранение данной ошибки возможно только на предприятии-изготовителе.

#### **2.8. Особенности работы с ИРТ**

2.8.1. Стандартная схема подключения ТС к ИРТ 3-х проводная, при подключении ТС к ИРТ по 2-х проводной схеме необходимо скорректировать «ноль» диапазона измерения.

2.8.2. При работе с ТП подключение преобразователя к ИРТ осуществляется компенсационным кабелем. В качестве компенсатора холодного спая используется только компенсатор холодного спая, входящий в комплект поставки.

2.8.3. Для повышения помехозащищенности ИРТ и увеличения ресурса работы реле в ИРТ параллельно контактам реле установлена RC-цепь. При напряжении ~220 В через RC-цепь течет ток не более 1 мА.

2.8.4. Для исключения ложного срабатывания реле при включении питания ИРТ процесс управления реле начнется спустя 10 с.

# **2.9. Маркировка и пломбирование**

2.9.1. Маркировка соответствует ГОСТ 26828-86 Е, ГОСТ 9181-74 Е, ГОСТ 12.2.020-76 и чертежу НКГЖ.405100.001-07СБ.

2.9.2. ИРТ опломбированы представителем ОТК предприятия-изготовителя.

# **2.10. Упаковка**

2.10.1. Упаковка производится в соответствии с ГОСТ 23170-78 Е, ГОСТ 9181- 74 Е и обеспечивает полную сохраняемость ИРТ.

# **3. ИСПОЛЬЗОВАНИЕ ИЗДЕЛИЯ ПО НАЗНАЧЕНИЮ**

#### **3.1. Подготовка изделия к использованию**

#### **3.1.1. Указания мер безопасности**

3.1.1.1. По способу защиты человека от поражения электрическим током ИРТ соответствует классу I по ГОСТ 12.2.007.0-75.

3.1.1.2. ИРТ имеет зажим защитного заземления по ГОСТ 12.2.007.0-75.

3.1.1.3. Первичные преобразователи, цепи интерфейса, цепи сигнализации и питания подключают согласно маркировке при отключенном напряжении питания.

3.1.1.4. ИРТ является пожаробезопасным, вероятность возникновения пожара в ИРТ не превышает 10<sup>-6</sup> в год в соответствии с ГОСТ 12.1.004-85, т.е. при любых неисправностях, возникающих как в самом ИРТ, так и во внешних электрических цепях, подключаемых к нему, он не является источником возгорания.

3.1.1.5. При эксплуатации ИРТ необходимо соблюдать требования ГОСТ 12.3.019-80, «Правил технической эксплуатации электроустановок потребителей» и «Правил техники безопасности при эксплуатации электроустановок потребителей», «Правил устройства электроустановок», утвержденных Госэнергонадзором.

#### **3.1.2. Внешний осмотр**

3.1.2.1. При внешнем осмотре устанавливают отсутствие механических повреждений, правильность маркировки, проверяют комплектность.

При наличии дефектов покрытий, влияющих на работоспособность ИРТ, несоответствия комплектности, маркировки определяют возможность дальнейшего применения ИРТ.

3.1.2.2. У каждого ИРТ проверяют наличие паспорта с отметкой ОТК.

#### **3.1.3. Монтаж изделия**

3.1.3.1. Для установки ИРТ необходимо иметь доступ к нему с задней стороны щита. Размеры выреза в щите должны соответствовать п. 2.2.24.

Порядок установки:

- вставить ИРТ в вырез щита;
- вставить крепежные скобы в пазы боковых стенок корпуса;
- винтами притянуть переднюю панель ИРТ к щиту.

Подключение ИРТ к сети питания, первичным преобразователям, коммутируемым цепям через разъемные клеммные колодки, расположенные на задней панели, в соответствии с приложением А.

*Внимание! Подключение к клеммным колодкам ИРТ должно осуществляться одножильным проводом или многожильным проводом с припаянным наконечником, максимальное сечение провода 1,5 мм<sup>2</sup> .*

Прокладка и разделка кабеля должны отвечать требованиям действующих "Правил устройства электроустановок".

Пробные включения и эксплуатация ИРТ необходимо выполнять с подключенным к ИРТ заземлением.

#### **3.1.4. Опробование**

3.1.4.1. Для проверки «нуля» к ИРТ для конфигурации с ТС подключить ИКСУ-2000, ИКСУ-260 или магазин сопротивлений, для конфигурации с ТП – ИКСУ-2000, ИКСУ-260, ИКСУ-260Ех (далее – ИКСУ) или поместить преобразователь термоэлектрический в льдо-водяную смесь.

Установить с помощью ИКСУ нулевое значение температуры для соответствующего типа ТС или ТП и, в случае необходимости, подстроить «ноль» ИРТ.

3.1.4.2. Для конфигурации ИРТ с входным электрическим сигналом в виде:

- силы постоянного тока к его входу подключить источник калиброванных токов (ИКСУ в режиме генерации тока);
- напряжения постоянного тока к его входу подключить источник калиброванных напряжений (ИКСУ в режиме генерации напряжения).

Установить значения входного сигнала, соответствующее минимуму диапазона преобразования входного унифицированного сигнала и, в случае необходимости, подстроить «ноль» ИРТ.

#### **3.2. Использование изделия**

3.2.1. Установить ИРТ на приборном щите и надежно закрепить.

3.2.2. Осуществить необходимые соединения ИРТ в соответствии с приложением А.

Подключить заземление, цепи первичного преобразователя, цепи сигнализации (если они используются), цепи питания.

3.2.3. Задать значения параметров ИРТ, руководствуясь п. 2.5.

3.2.4. Осуществить при необходимости градуировку ИРТ, руководствуясь п. 2.6.
### **4. МЕТОДИКА ПОВЕРКИ**

4.1. Поверку ИРТ проводят органы метрологической службы или другие аккредитованные на право поверки организации. Требования к организации, порядку проведения поверки и форма представления результатов поверки определяются по форме, установленной в документе «Порядок проведения поверки средств измерений, требования к знаку поверки и содержанию свидетельства о поверке», утвержденному приказом Минпромторга России от 2 июля 2015 г. № 1815 и документом «Измерители-регуляторы технологические ИРТ 53ХХН». Методика поверки. МП 207.1-022-2016», утвержденным в установленном порядке.

4.2. Интервал между поверками 3 года.

4.3. Методика поверки МП 207.1-022-2016 может быть применена для калибровки ИРТ.

## **5. ТЕХНИЧЕСКОЕ ОБСЛУЖИВАНИЕ**

5.1. Техническое обслуживание ИРТ сводится к соблюдению правил эксплуатации, хранения и транспортирования, изложенных в данном «Руководстве по эксплуатации», профилактическим осмотрам, периодической поверке и ремонтным работам.

5.2. Профилактические осмотры проводятся в порядке, установленном на объектах эксплуатации ИРТ, и включают:

а) внешний осмотр;

б) проверку прочности крепления линий связи ИРТ с первичными преобразователями, источником питания и нагрузками каналов коммутации;

в) проверку функционирования, показания прибора ориентировочно совпадают с измеряемой величиной.

5.3. Периодическую поверку ИРТ производят не реже одного раза в два года в соответствии с указаниями, приведенными в разделе 4 настоящего руководства по эксплуатации.

5.4. ИРТ с неисправностями, не подлежащими устранению при профилактическом осмотре, или не прошедшие периодическую поверку, подлежат текущему ремонту.

Ремонт ИРТ производится на предприятии-изготовителе.

**74**

#### **6. ХРАНЕНИЕ**

6.1. Условия хранения ИРТ в транспортной таре на складе изготовителя и потребителя должны соответствовать условиям I ГОСТ 15150-69. В воздухе не должны присутствовать агрессивные примеси.

6.2. Расположение ИРТ в хранилищах должно обеспечивать свободный доступ к ним.

6.3. ИРТ следует хранить на стеллажах.

6.4. Расстояние между стенами, полом хранилища и ИРТ должно быть не менее 100 мм.

### **7. ТРАНСПОРТИРОВАНИЕ**

7.1. ИРТ транспортируется всеми видами транспорта в крытых транспортных средствах. Крепление тары в транспортных средствах производится согласно правилам, действующим на соответствующих видах транспорта.

7.2. Условия транспортирования ИРТ должны соответствовать условиям 5 по ГОСТ 15150-69 при температуре окружающего воздуха от минус 50 до плюс 50 °С с соблюдением мер защиты от ударов и вибрации.

7.3. Транспортировать ИРТ следует упакованными в пакеты или поштучно.

### **8. УТИЛИЗАЦИЯ**

8.1. ИРТ не содержат вредных материалов и веществ, требующих специальных методов утилизации.

8.2. После окончания срока службы ИРТ подвергаются мероприятиям по подготовке и отправке на утилизацию. При этом следует руководствоваться нормативнотехническими документами, принятыми в эксплуатирующей организации.

**75**

### Приложение А

### Схема электрическая подключений

## **ИРТ 5326Н**

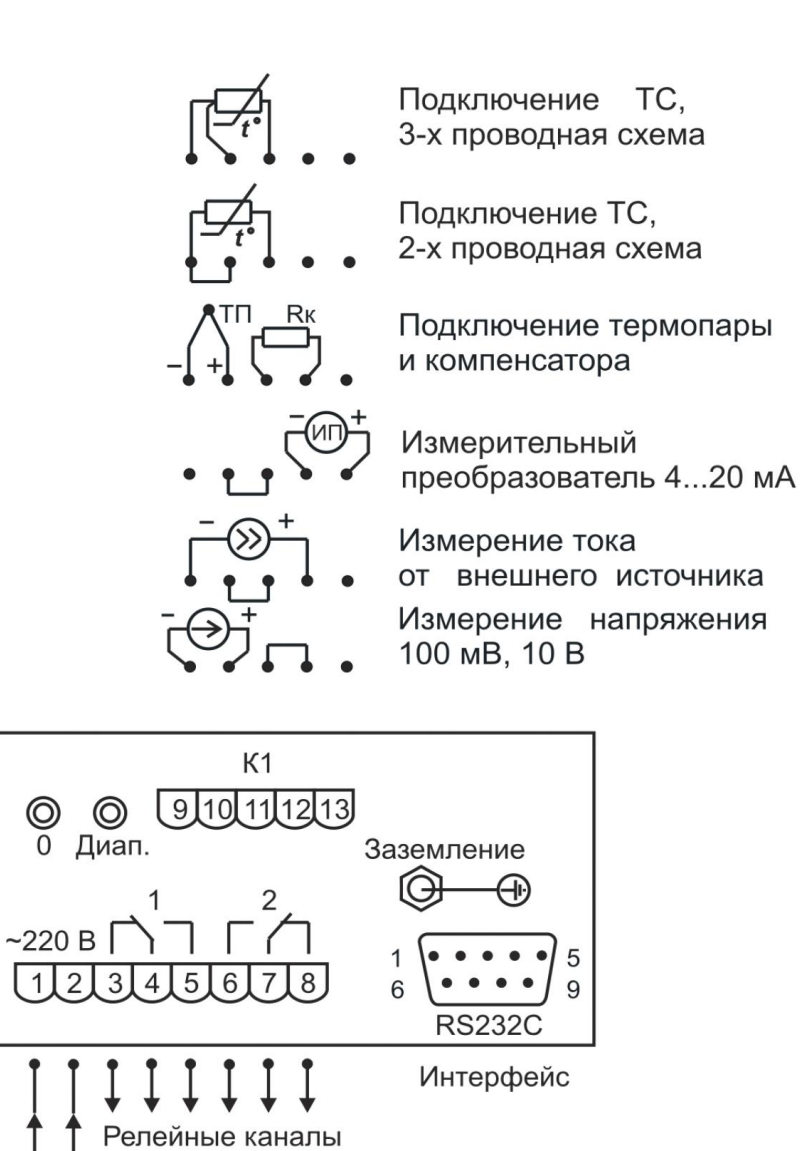

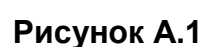

сигнализации

 $-220B,$ 50 Гц, 5BA

# **Приложение Б**

# **Схема подключения ИРТ 5326Н к ПК по схеме «точка-точка» через интерфейс RS 232C**

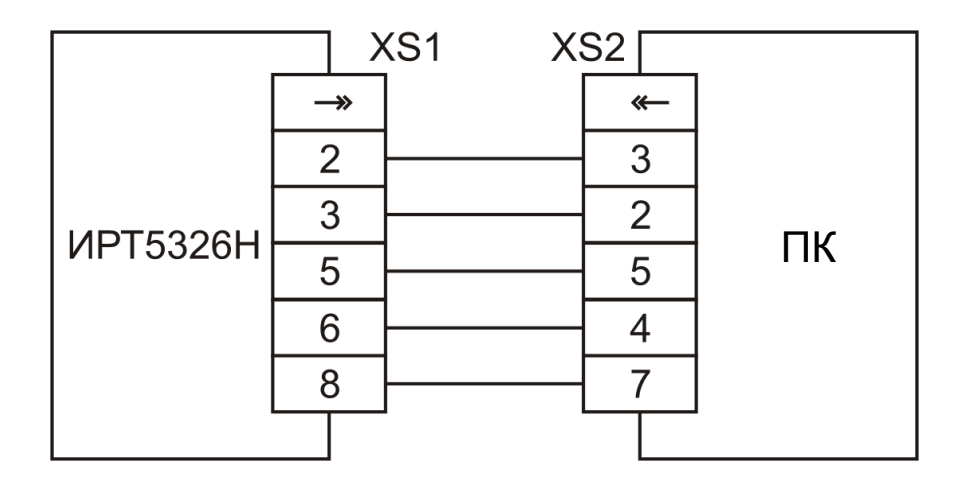

**Рисунок Б.1**

# **Приложение В**

### **Пример записи обозначения при заказе**

### **ИРТ 5326Н**

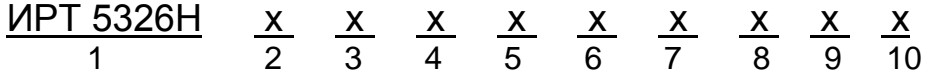

- 1. Тип прибора (ИРТ 5326Н)
- 2. Цвет индикации
	- красный (базовое исполнение)
	- зеленый (по заказу)
- 3. Тип входного сигнала (таблицы 2.2, 2.3)
- 4. Диапазон преобразования входного сигнала, для приборов с унифицированным входным сигналом
- 5. Единицы измерения. *Базовое исполнение – (С)*
- 6. Наличие функции (блока) извлечения корня (код заказа: «БИК»)
- 7. Наличие компенсатора холодного спая (код заказа: « $R_k$ »)
- 8. Климатическое исполнение: t1050, t3050 (в соответствии с п. 2.1.11)
	- *Базовое исполнение – t1050*
- 9. Госповерка (код заказа: ГП)
- 10. Обозначение технических условий

# **ПРИМЕР ЗАКАЗА**

### *Базовое исполнение*

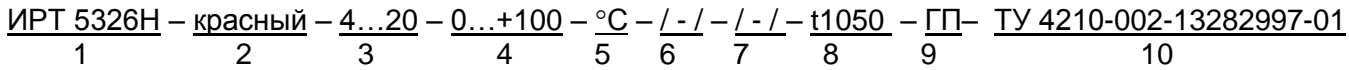

### *Исполнение с учетом всех позиций формы заказа (специальное исполнение)*

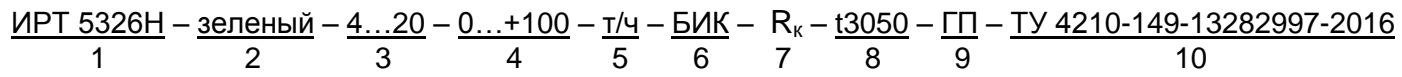